# Física Geral - Laboratório (2014/2)

### Aula 1: Introdução & Organização e descrição de dados

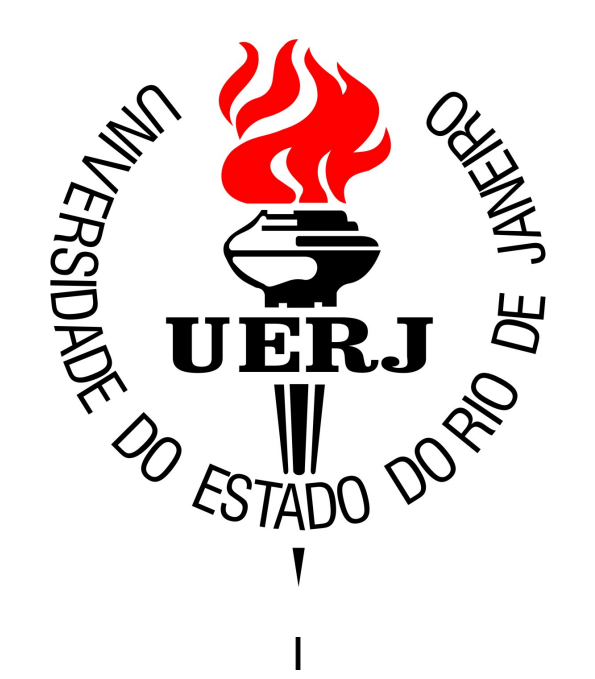

# Física Geral - 2013/1

### Bibliografia:

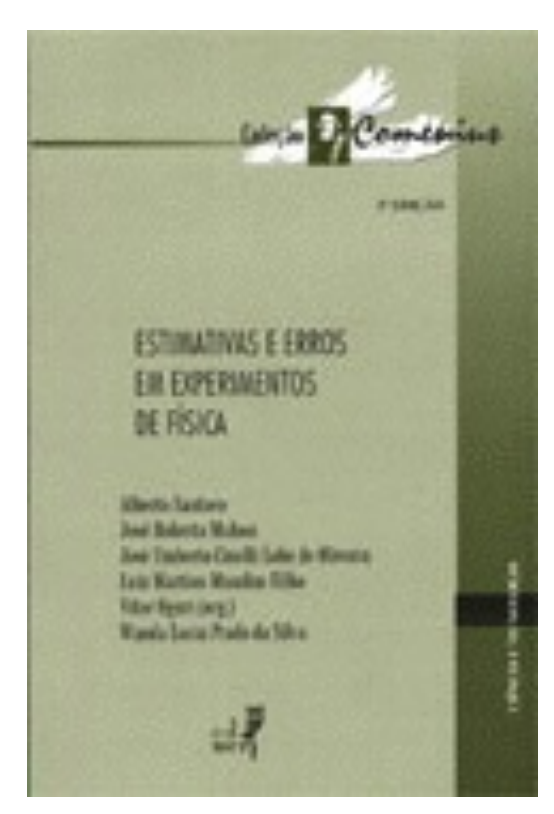

### "Estimativas e Erros em Experimentos" de Física" (EdUERJ)

## A Física

A mais básica das ciências.

Seu principal objetivo é ampliar nosso conhecimento sobre o mundo em que vivemos.

Quais são os componentes fundamentais da matéria; as interações entre eles; como são formados os sistemas mais complexos; as leis que regem os fenômenos naturais, etc.

## O método da Física

Na sua tentativa de entender a Natureza, os físicos criam conceitos que são associados a grandezas físicas.

As relações estabelecidas entre grandezas são denominadas eis físicas.

O experimento tem papel fundamental na Física (e Ciências, em geral).

O método inaugurado no século XVII pelo físico italiano Galileu Galilei (1564-1642), condicionando a aceitação ou rejeição de uma hipótese sobre a Natureza a um procedimento experimental, foi adotado pela Ciência permitindo seu enorme avanço desde então.

## O método da Física

Para entender os fenômenos naturais a ciência depende da observação, da razão e da experimentação, que constituem a base do chamado Método Científico.

A observação consiste num exame cuidadoso crítico de um fenômeno onde é feito o registro e análise dos diferentes fatores que parecem influenciá-lo.

A razão vêm da análise crítica do fenômeno com base em hipóteses, modelos, teorias ou leis que o prevêem.

Poucas vezes os fenômenos físicos ocorrem na natureza com as variações, flexibilidade e freqüência que seriam desejáveis. Por este motivo a experimentação se torna necessária.

## O método da Física

A experimentação consiste na observação de um fenômeno em condições previamente estabelecidas e cuidadosamente controladas.

No passado, tal como ocorreu com Galileu, Newton Huyghens e outros, um cientista podia trabalhar mais ou menos isoladamente.

A ciência moderna, como conseqüência da sua complexidade, é principalmente resultado de equipes de físicos teóricos e experimentais trabalhando em conjunto.

## Etapas de um experimento

Simples ou complexo, um experimento obedece basicamente o seguinte esquema.

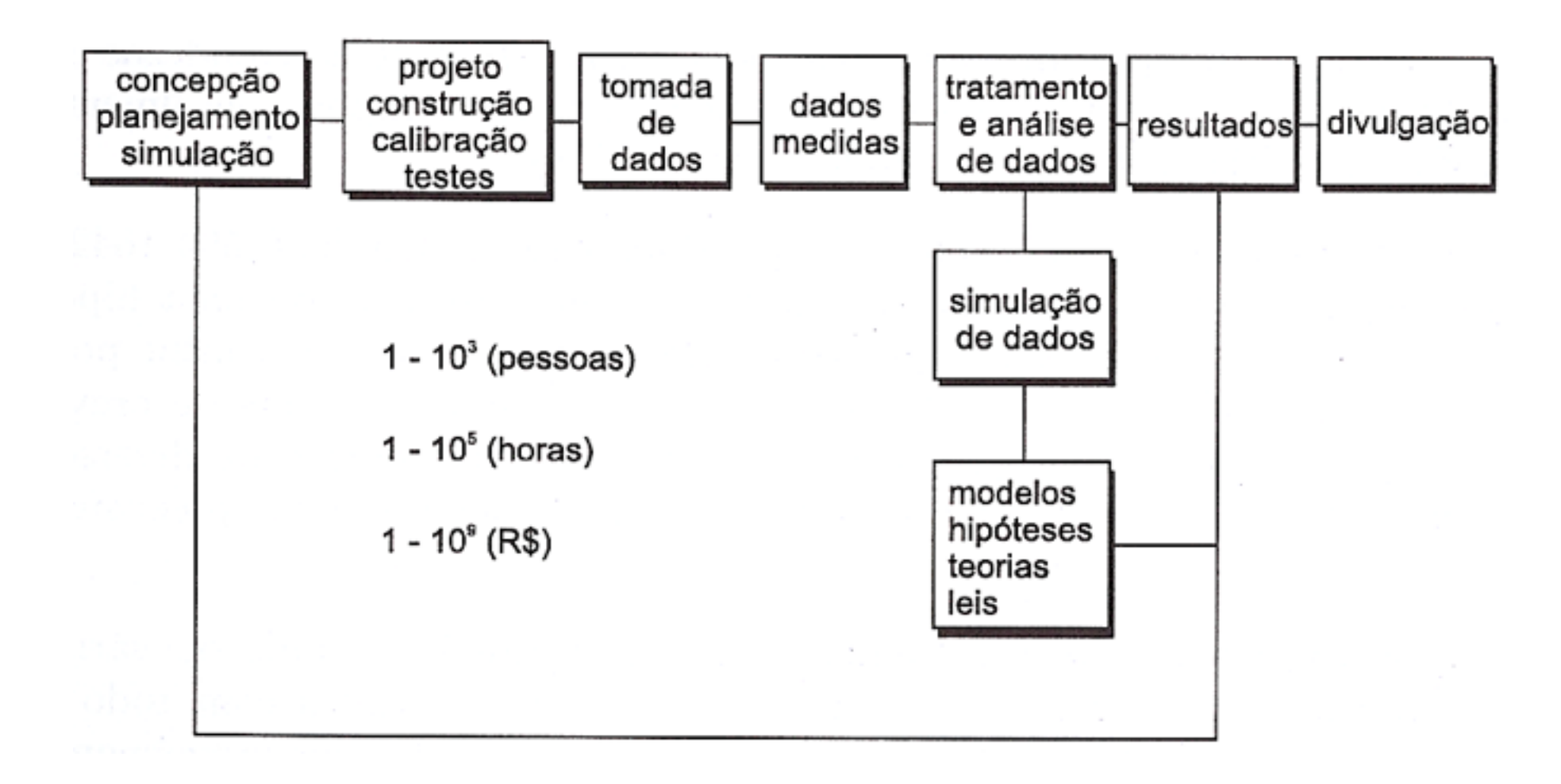

## Um experimento moderno

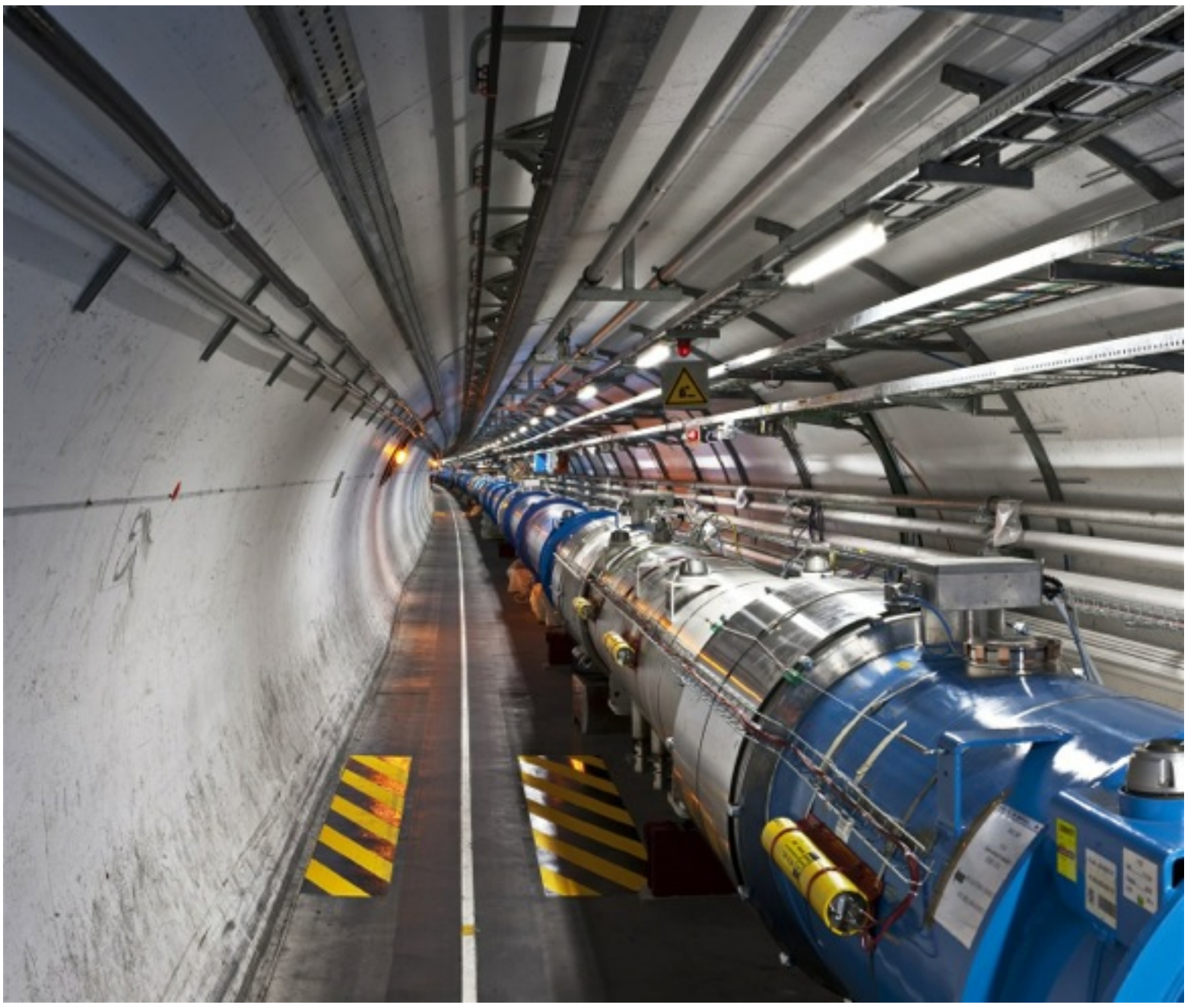

O acelerador de partículas LHC no CERN (Suíça / França)

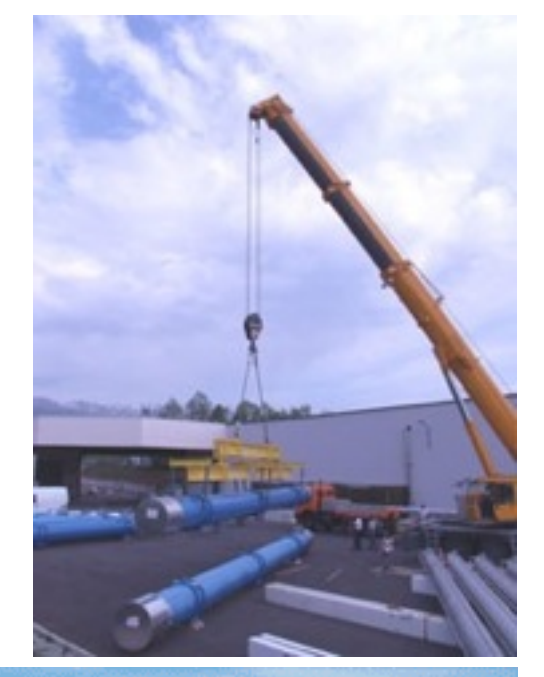

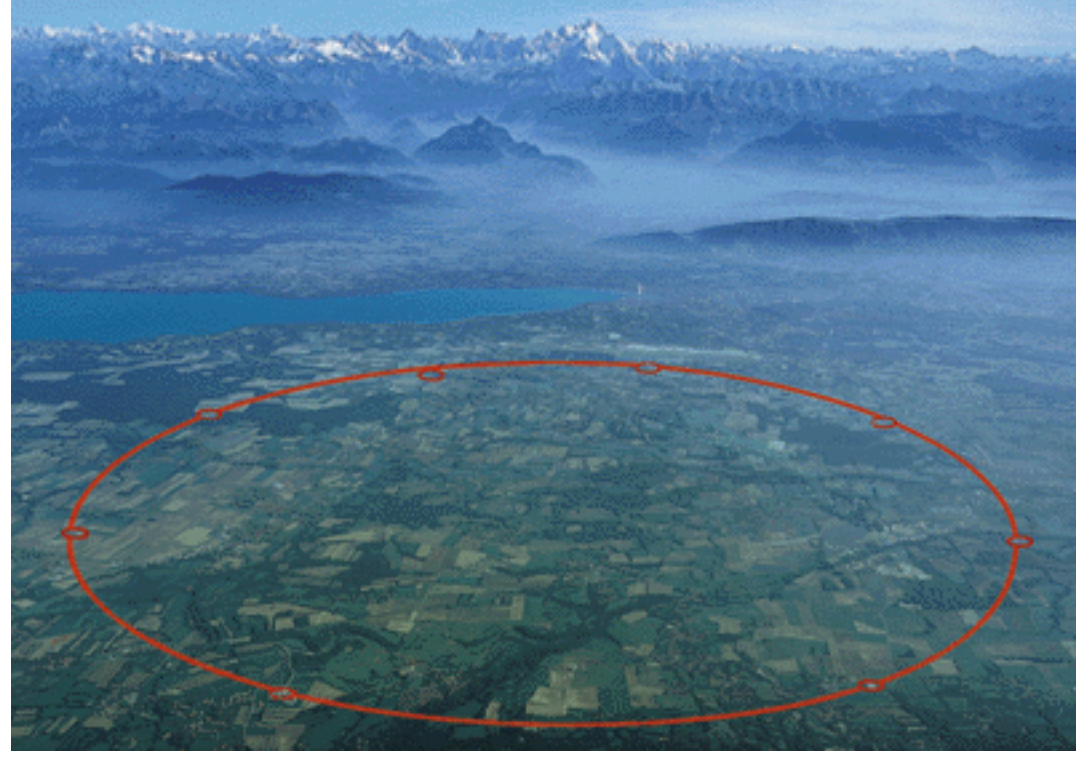

## Um experimento moderno

O experimento CMS (Compact Muon Solenoid) do LHC

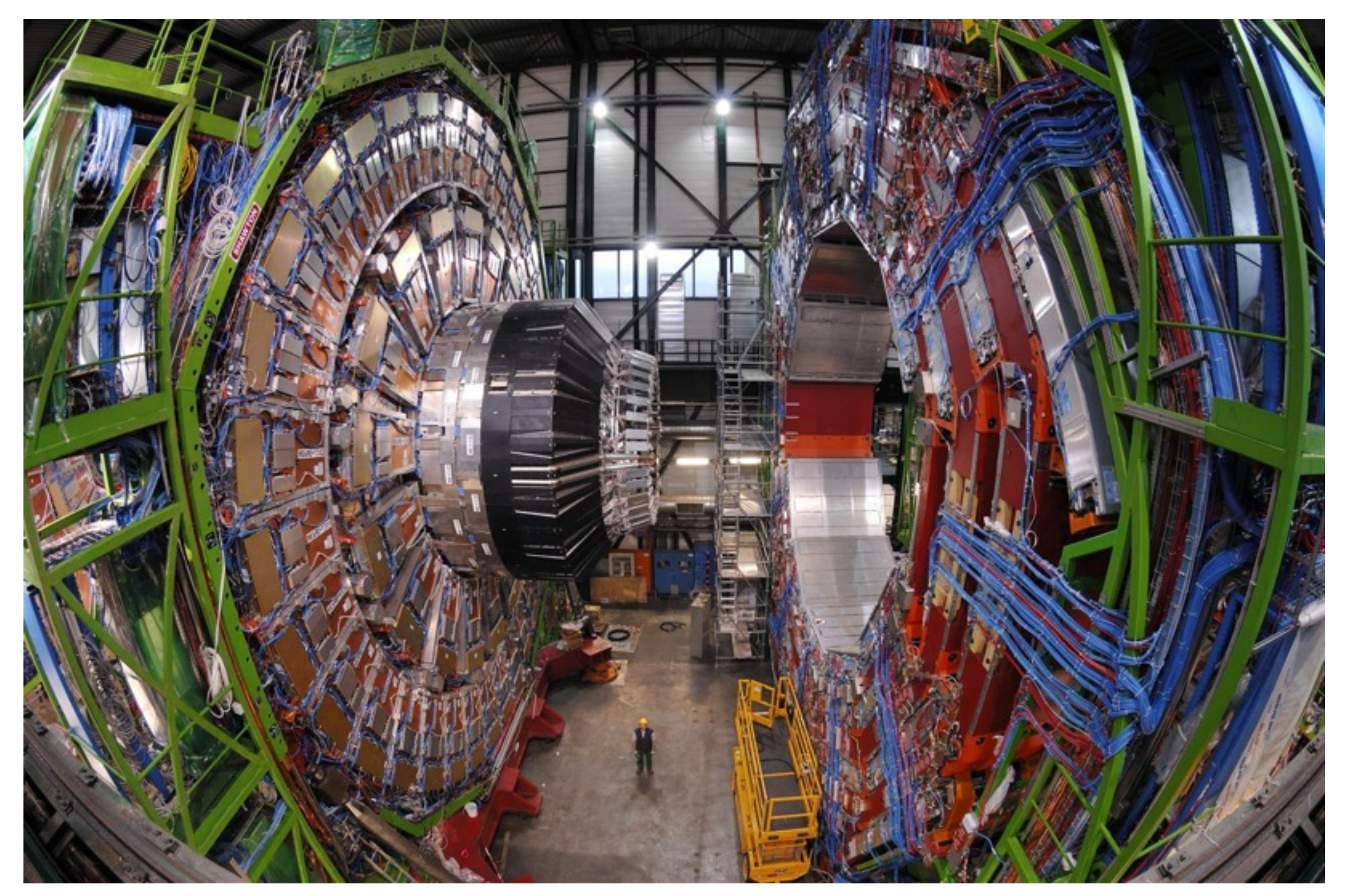

### Dados e medidas

*Dados*: Valores ou qualificações de atributos dos elementos de um conjunto

*Medidas*: Dados numéricos associados a grandezas que descrevem um fenômeno ou sistema físico

## Dados brutos

*Exemplo de conjunto de dados*:

1) Valores das idades de um grupo de estudantes de Física Geral

Estudante 1: 18 anos

Estudante 2: 19 anos

Estudante 3: 18 anos

Unidade: Anos

## Dados brutos

*Exemplo de conjunto de dados*:

2) Valores das massas de um grupo de estudantes de Física Geral

Estudante 1: 60,2 Kg

Estudante 2: 72,4 Kg

Estudante 3: 65,6 Kg

Unidade: Quilograma (Kg)

## Dados brutos

*Exemplo de conjunto de dados*:

3) Valores das alturas de um grupo de estudantes de Física Geral

Estudante 1: 172 cm

Estudante 2: 168 cm

Estudante 3: 180 cm

Unidade: Centímetro (cm)

## Dados e medidas

Representação do conjunto de dados:

Idades dos estudantes  $= \{18; 19; 18\}$  (anos) Massas dos estudantes =  $\{60,2; 72,4; 65,6\}$  (Kg) Alturas dos estudantes =  $\{172; 168; 180\}$  (cm)

Em geral:

 $\{x_1, x_2, x_3, ..., x_N\}$  = {valor n° 1, valor n° 2, valor n° 3, ..., valor n° 'N' }

## Dados e medidas

Outros exemplos:

Medidas do comprimento de uma mesa:

{150,3; 152,0; 150,4; 151,8} (cm)

Medidas de temperatura de uma sala:

 $\{29,3; 28,6; 30,4\}$  (°C)

Medidas da tensão da rede elétrica:

 $\{115,2; 124,5; 128,3; 121,1\}$  (V)

Tipo sanguíneo dos estudantes de FG:

{'O-' ; 'A-' ; 'O+' }

### Organizando um conjunto de dados: Tabelas

*Tabelas*: arranjos, ordenados ou não, de dados

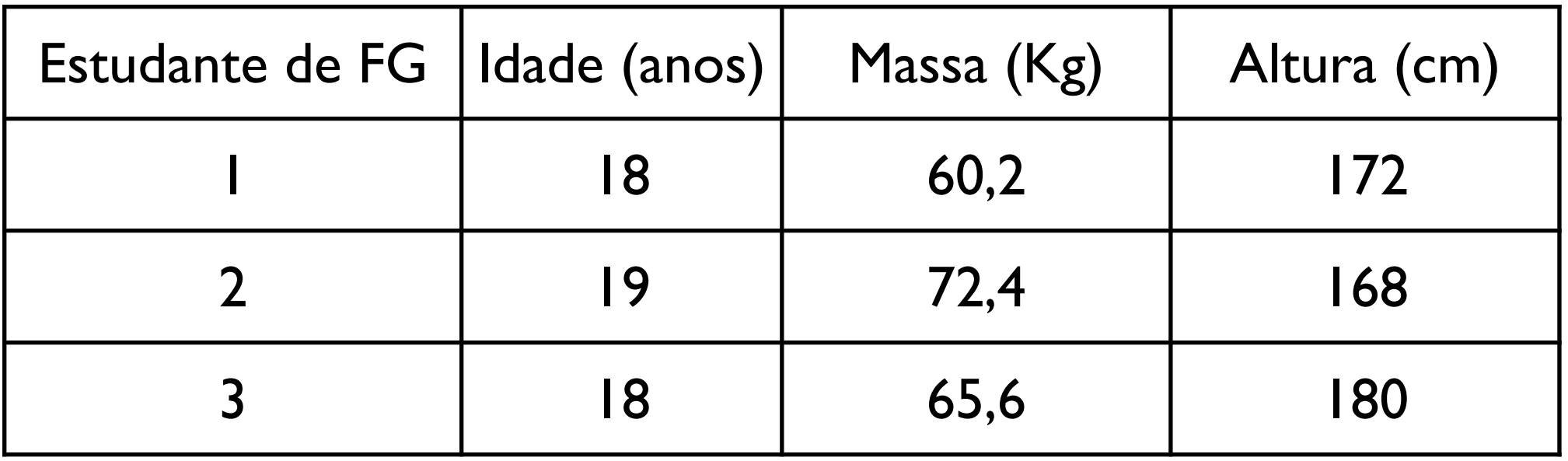

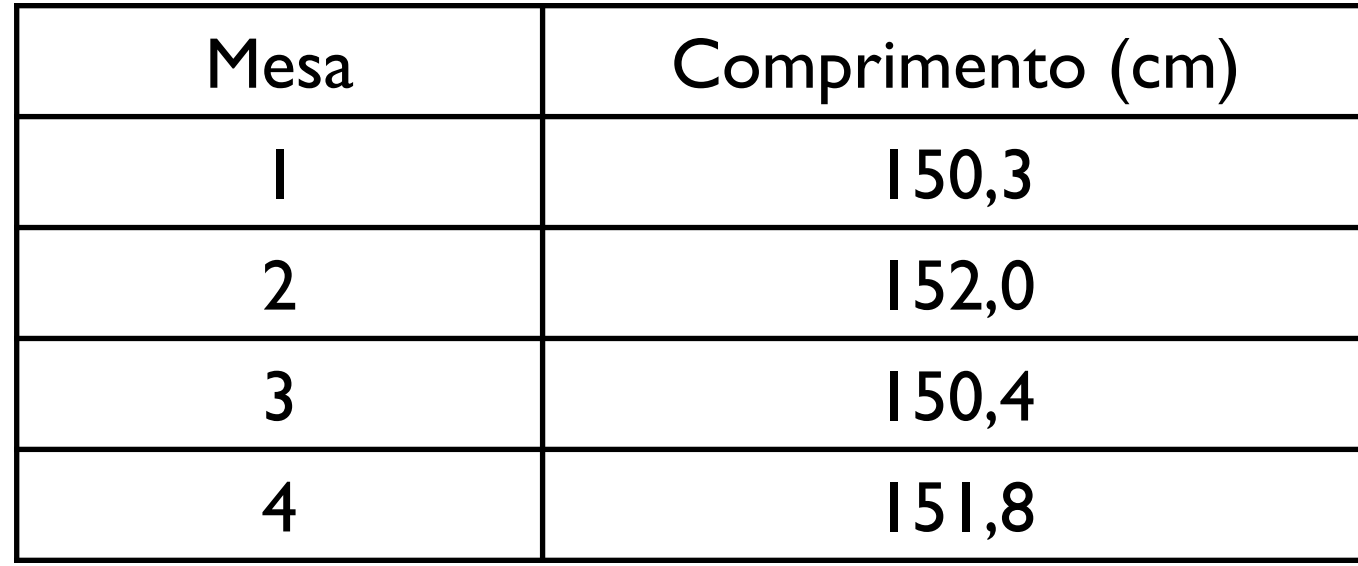

*Classes*: Intervalos em que um conjunto de dados é agrupado

*Histogramas*: Número de ocorrências ou frequência das classes de agrupamento de um conjunto de dados

*Classes*: Intervalos em que um conjunto de dados é agrupado

*Histogramas*: Número de ocorrências ou frequência das classes de agrupamento de um conjunto de dados

D Passo nº 1: Definir classes de agrupamento de dados

 $\Box$  Passo n° 2: Computar frequências para cada classe de dados

□ Passo n° 3: Representar graficamente frequências em forma de histogramas

*Classes*: Intervalos em que um conjunto de dados é agrupado

*Histogramas*: Número de ocorrências ou frequência das classes de agrupamento de um conjunto de dados

D Passo nº 1: Definir classes de agrupamento de dados

 $\Box$  Passo n° 2: Computar frequências para cada classe de dados

□ Passo n° 3: Representar graficamente frequências em forma de histogramas

Que tamanho de intervalo devemos usar para cada classe de frequência?

*Classes*: Intervalos em que um conjunto de dados é agrupado

*Histogramas*: Número de ocorrências ou frequência das classes de agrupamento de um conjunto de dados

Exemplo:

Um conjunto maior de dados (idades):

{10, 7, 10, 11, 10, 15, 8, 12, 14, 9, 6, 8, 7, 14, 10, 10, 7, 12, 12, 9, 13, 10, 9, 8} (anos)

24 elementos

de dados (idades):

Um conjunto maior {10, 7, 10, 11, 10, 15, 8, 12, 14, 9, 6, 8, 7, 14, 10, 10, 7, 12, 12, 9, 13, 10, 9, 8} (anos)

de dados (idades):

Um conjunto maior {10, 7, 10, 11, 10, 15, 8, 12, 14, 9, 6, 8, 7, 14, 10, 10, 7, 12, 12, 9, 13, 10, 9, 8} (anos)

#### Escolha 1:

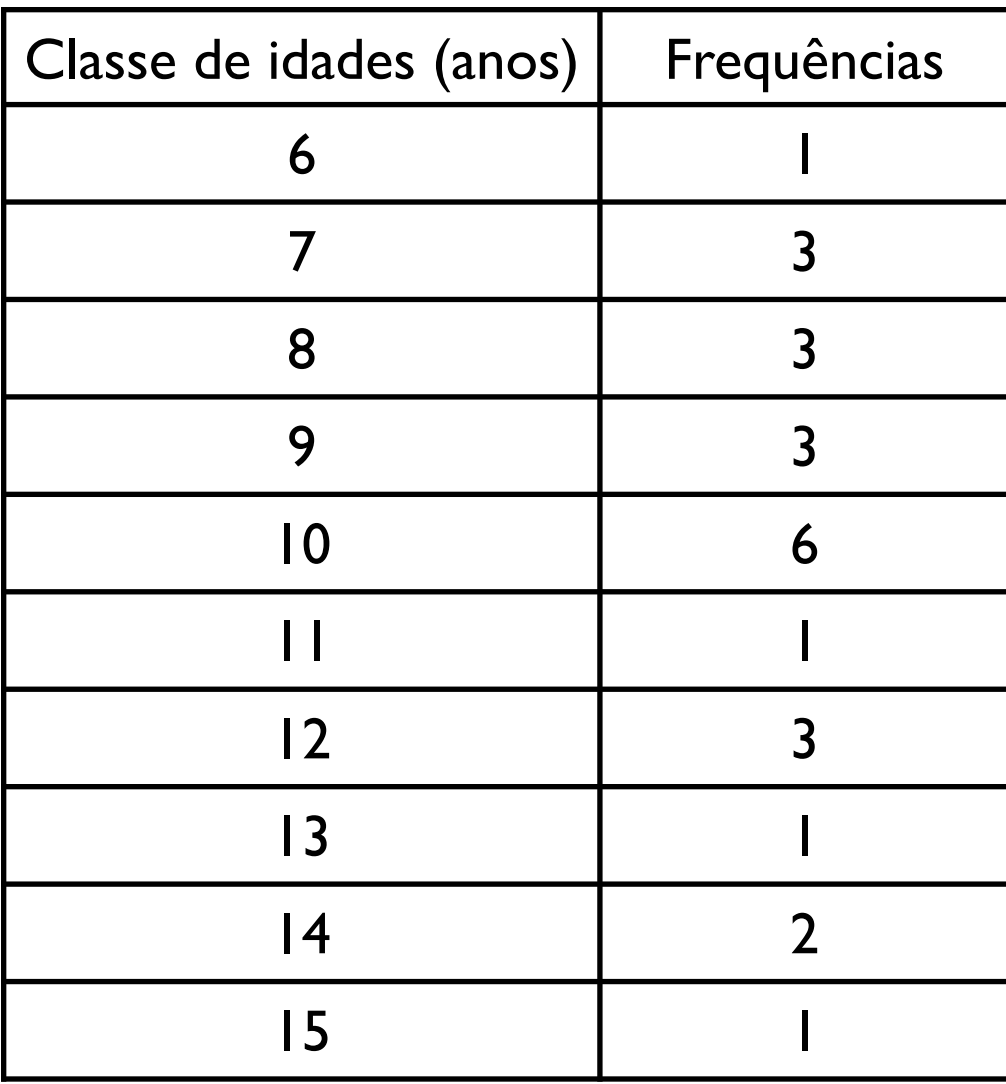

de dados (idades):

Um conjunto maior {10, 7, 10, 11, 10, 15, 8, 12, 14, 9, 6, 8, 7, 14, 10, 10, 7, 12, 12, 9, 13, 10, 9, 8} (anos)

#### Escolha 1:

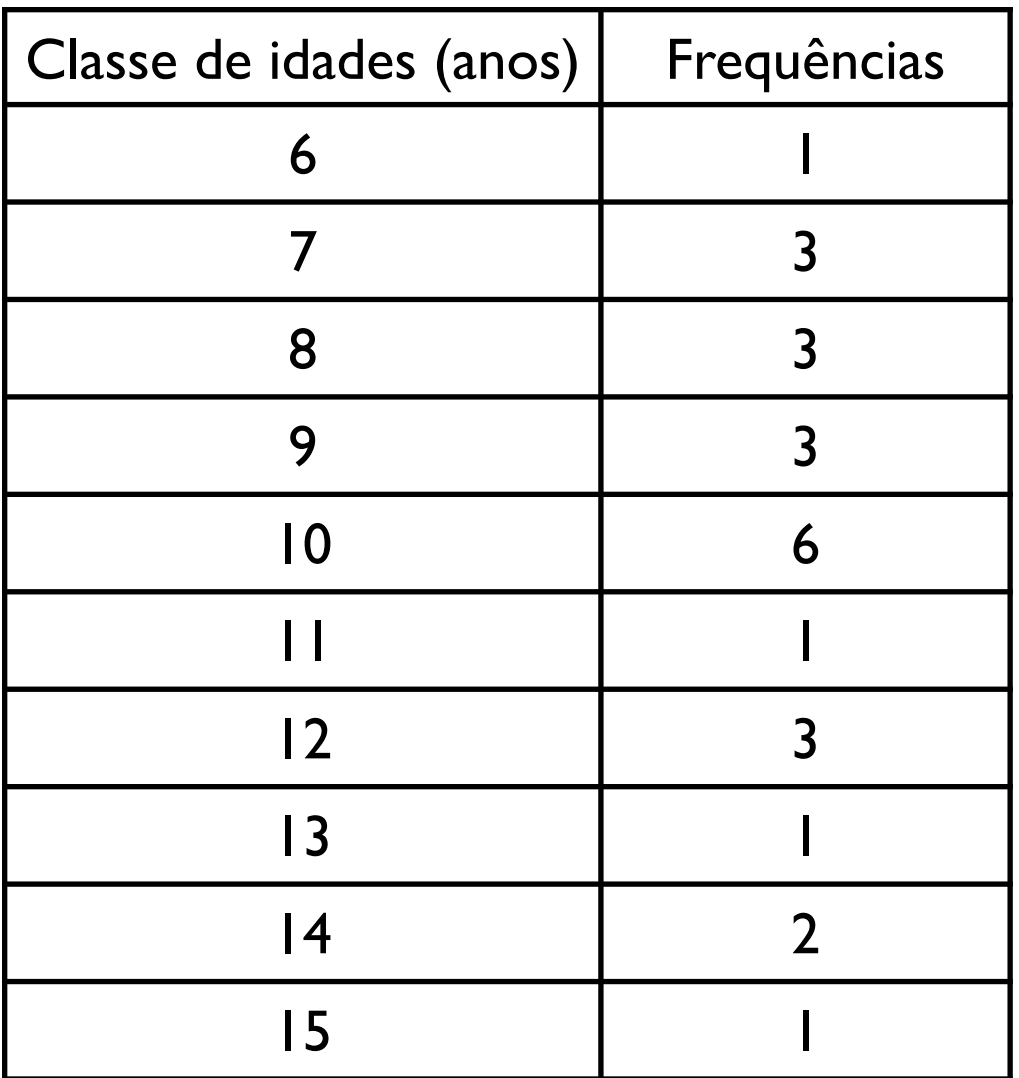

#### Escolha 2:

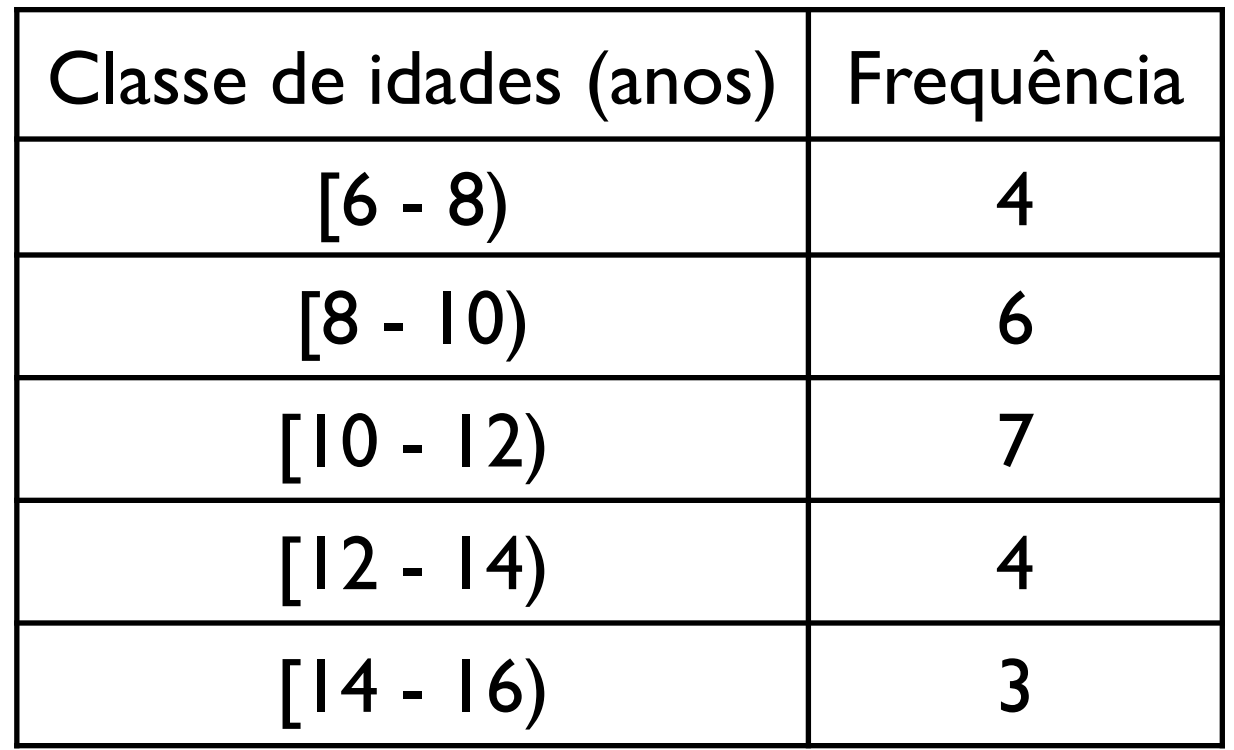

Conjunto de idades: {10, 7, 10, 11, 10, 15, 8, 12, 14, 9, 6, 8, 7, 14, 10, 10, 7, 12, 12, 9, 13, 10, 9, 8} (anos)

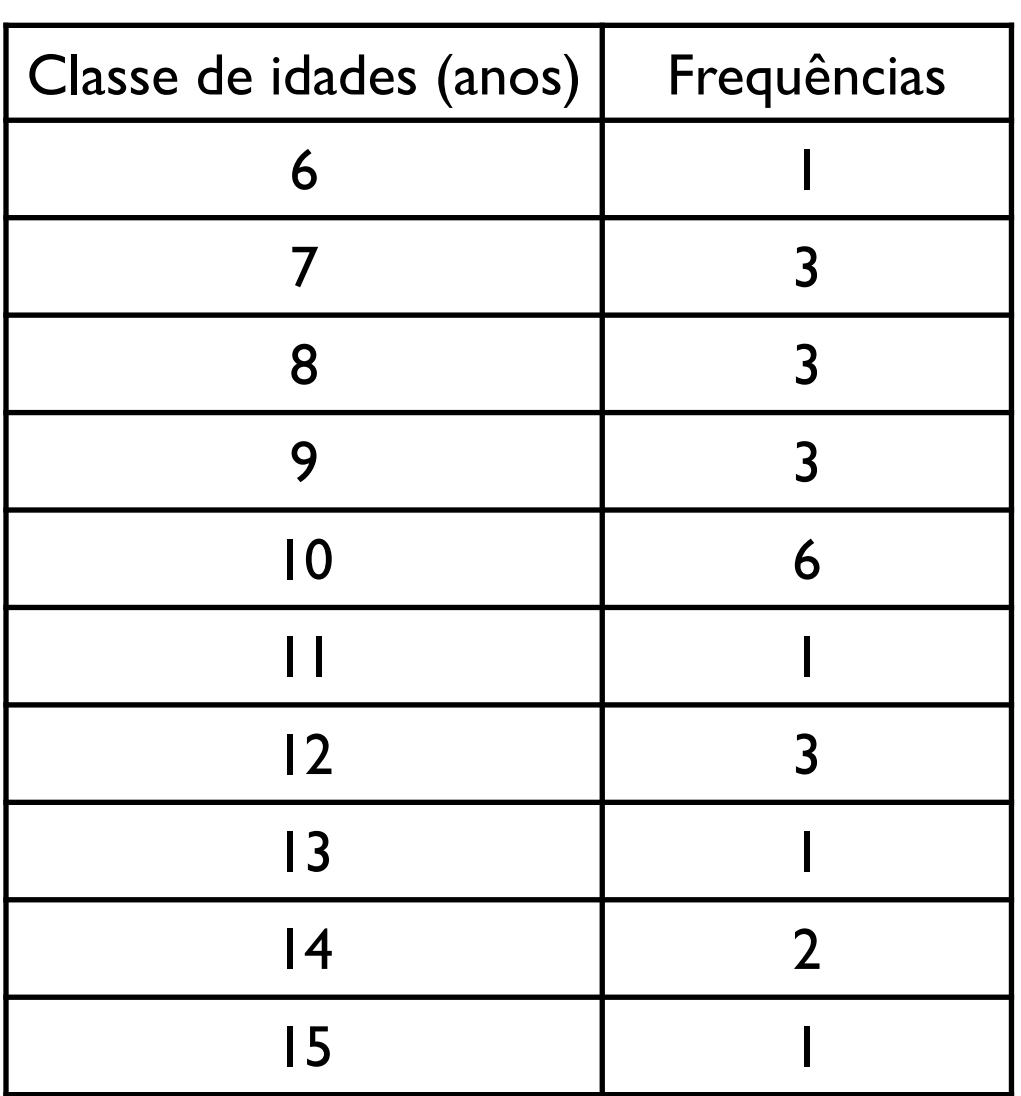

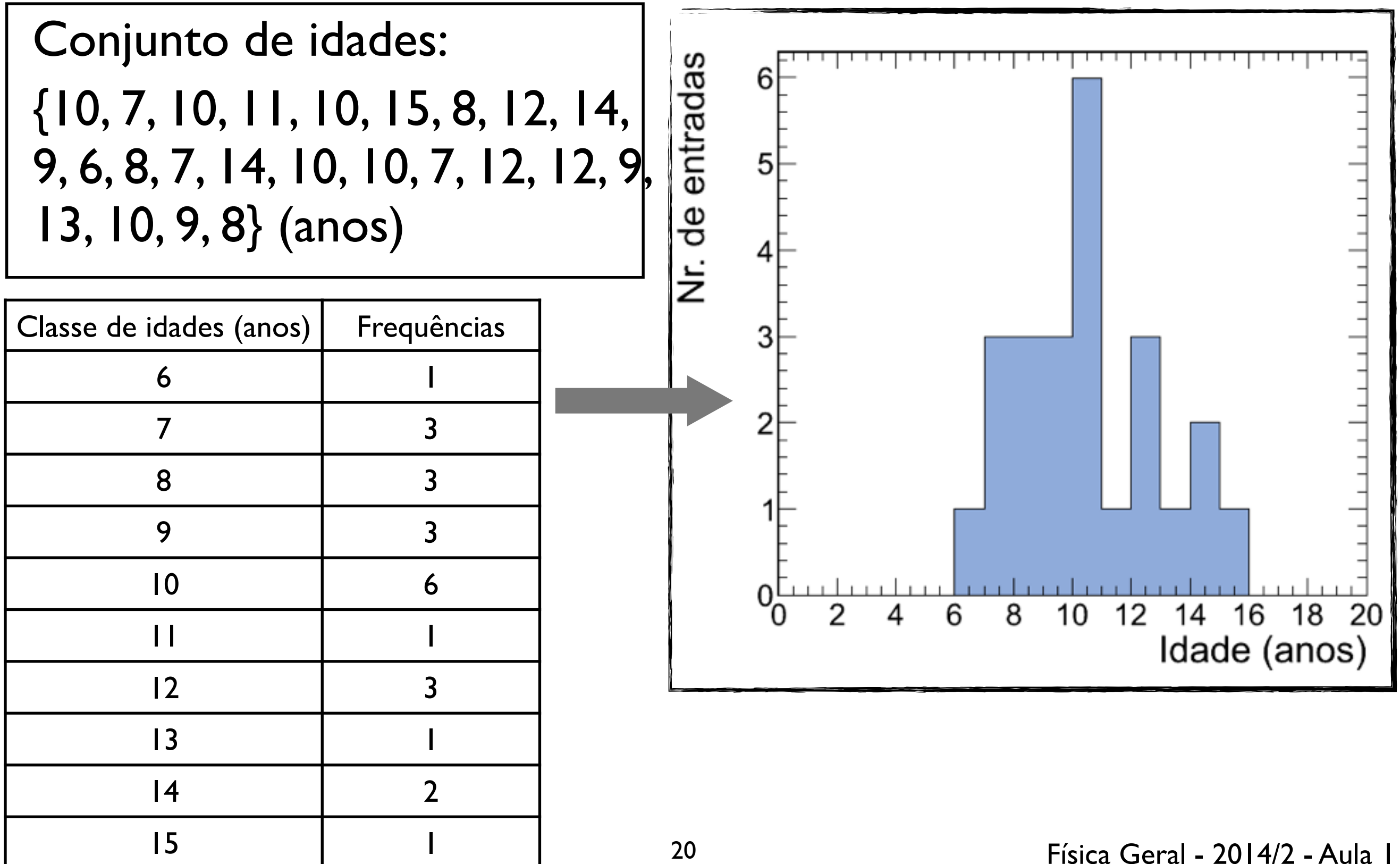

Conjunto de idades: {10, 7, 10, 11, 10, 15, 8, 12, 14, 9, 6, 8, 7, 14, 10, 10, 7, 12, 12, 9, 13, 10, 9, 8} (anos)

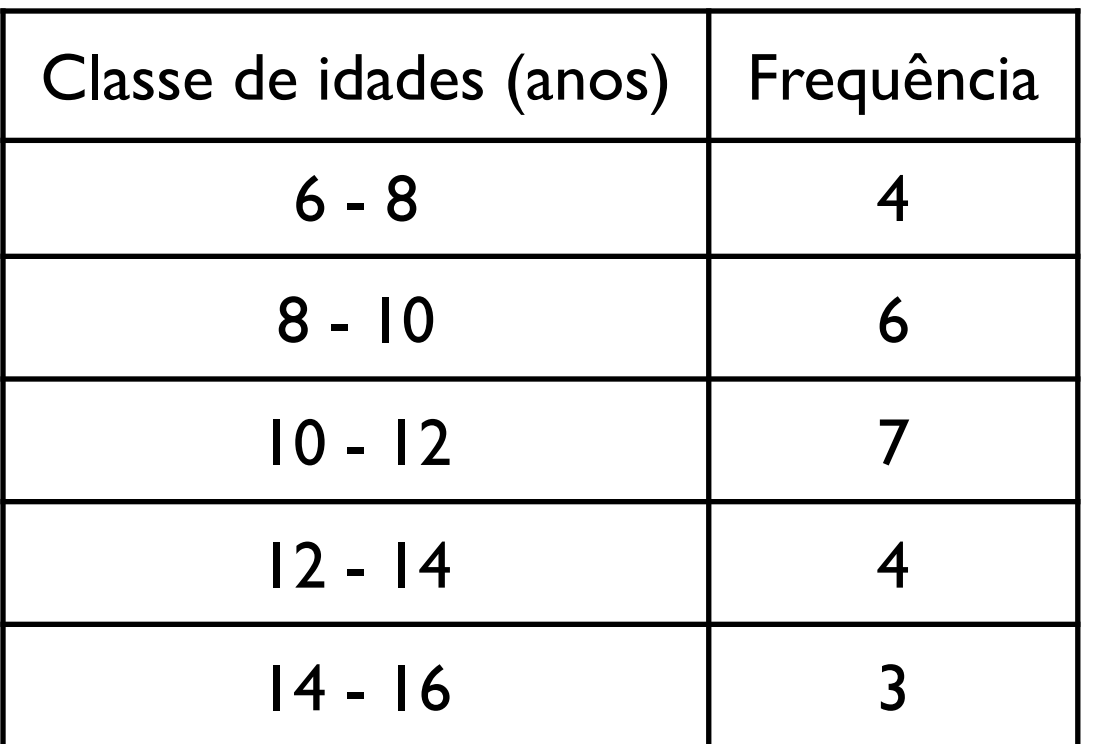

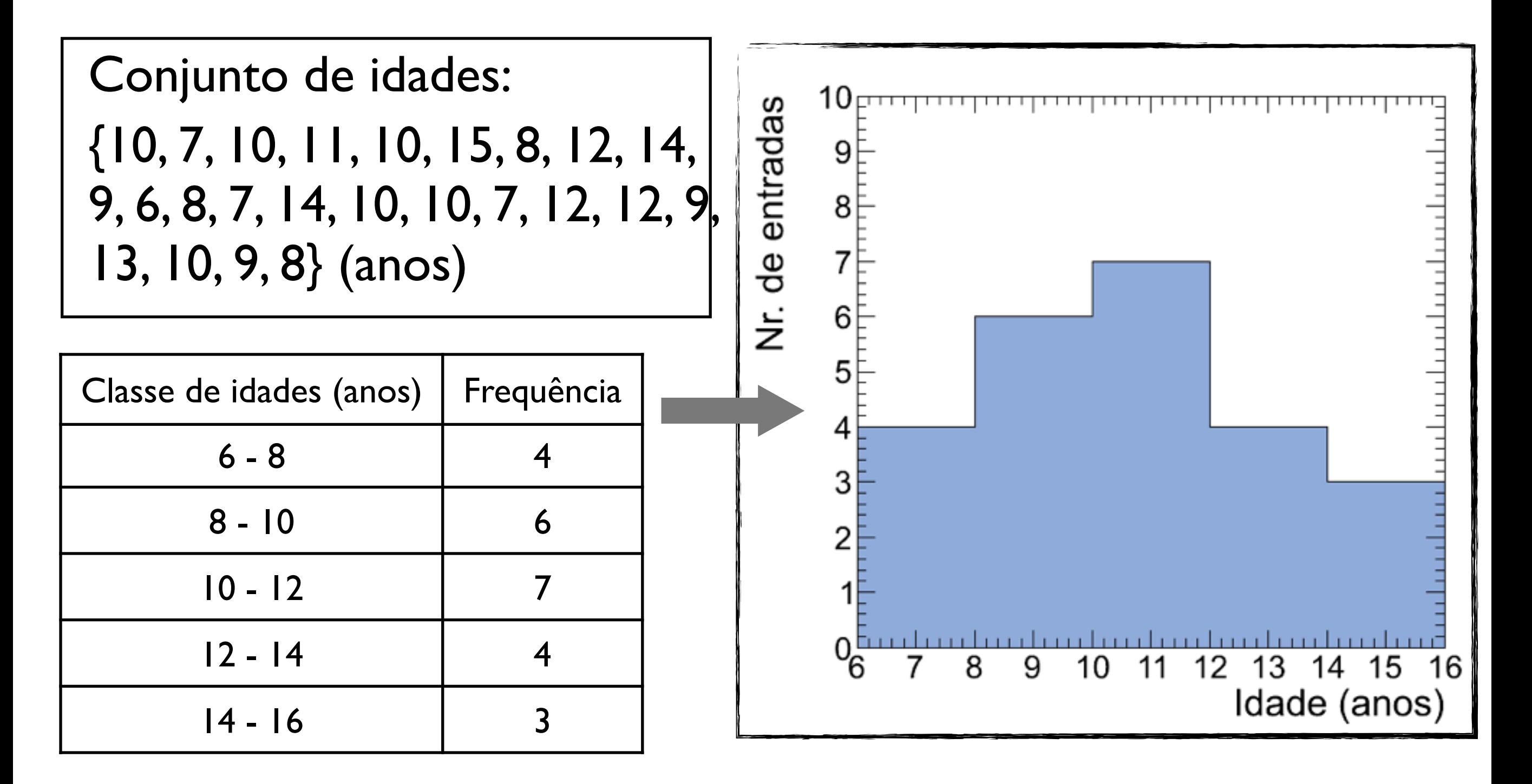

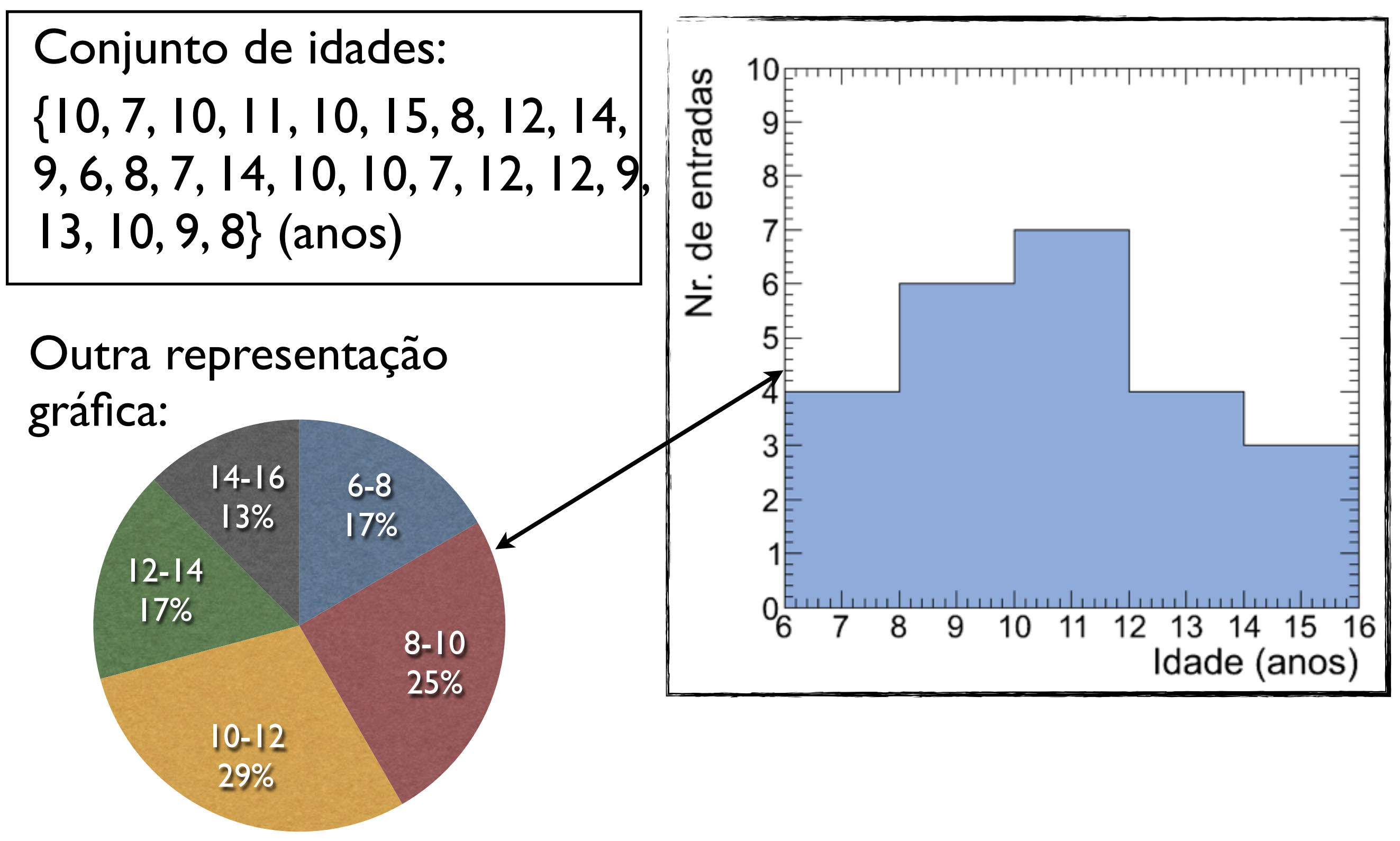

Que tamanho de intervalo devemos usar para cada classe de frequência?

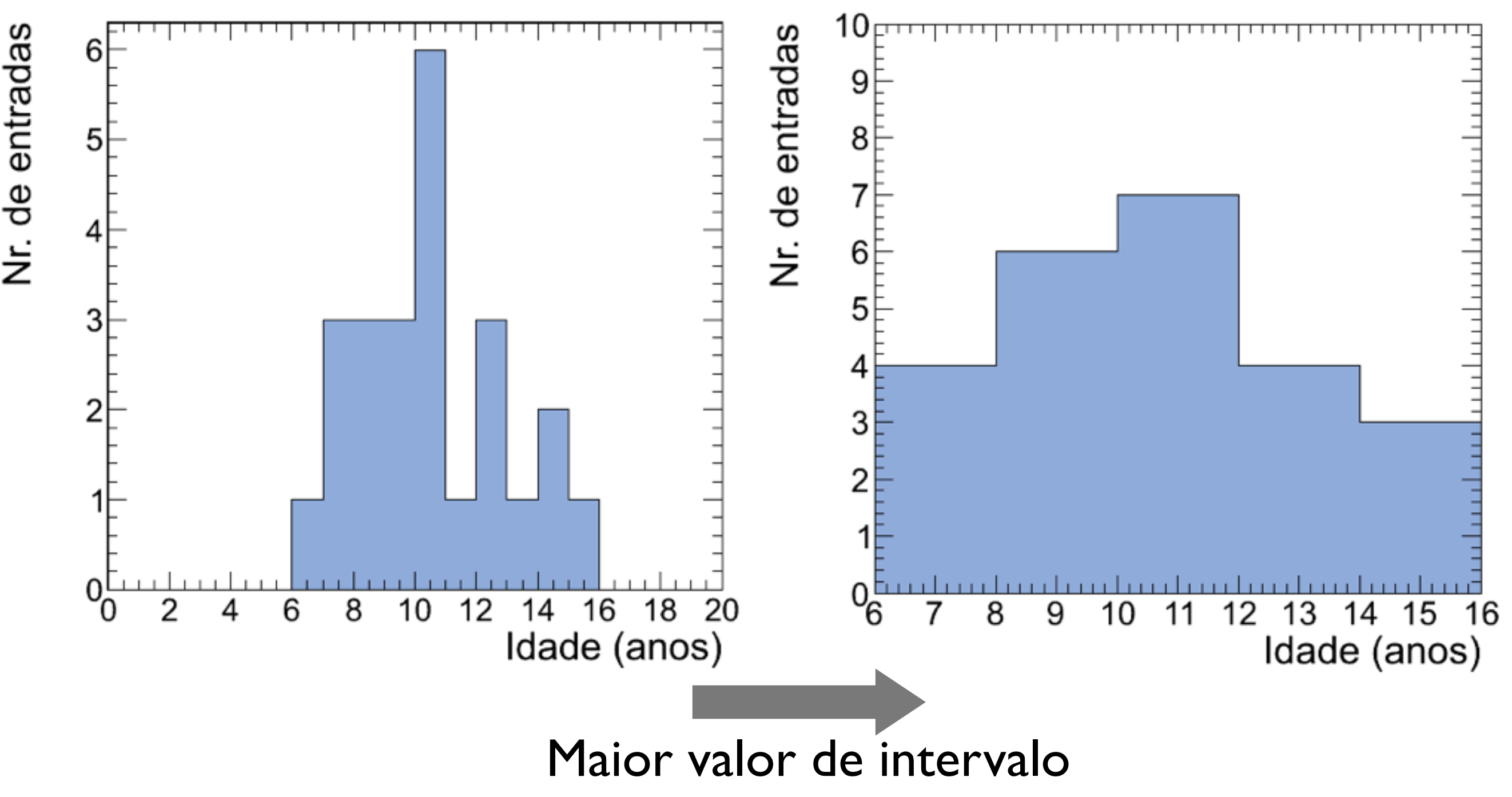

### Um conjunto ainda maior de dados (valores de alturas de estudantes):

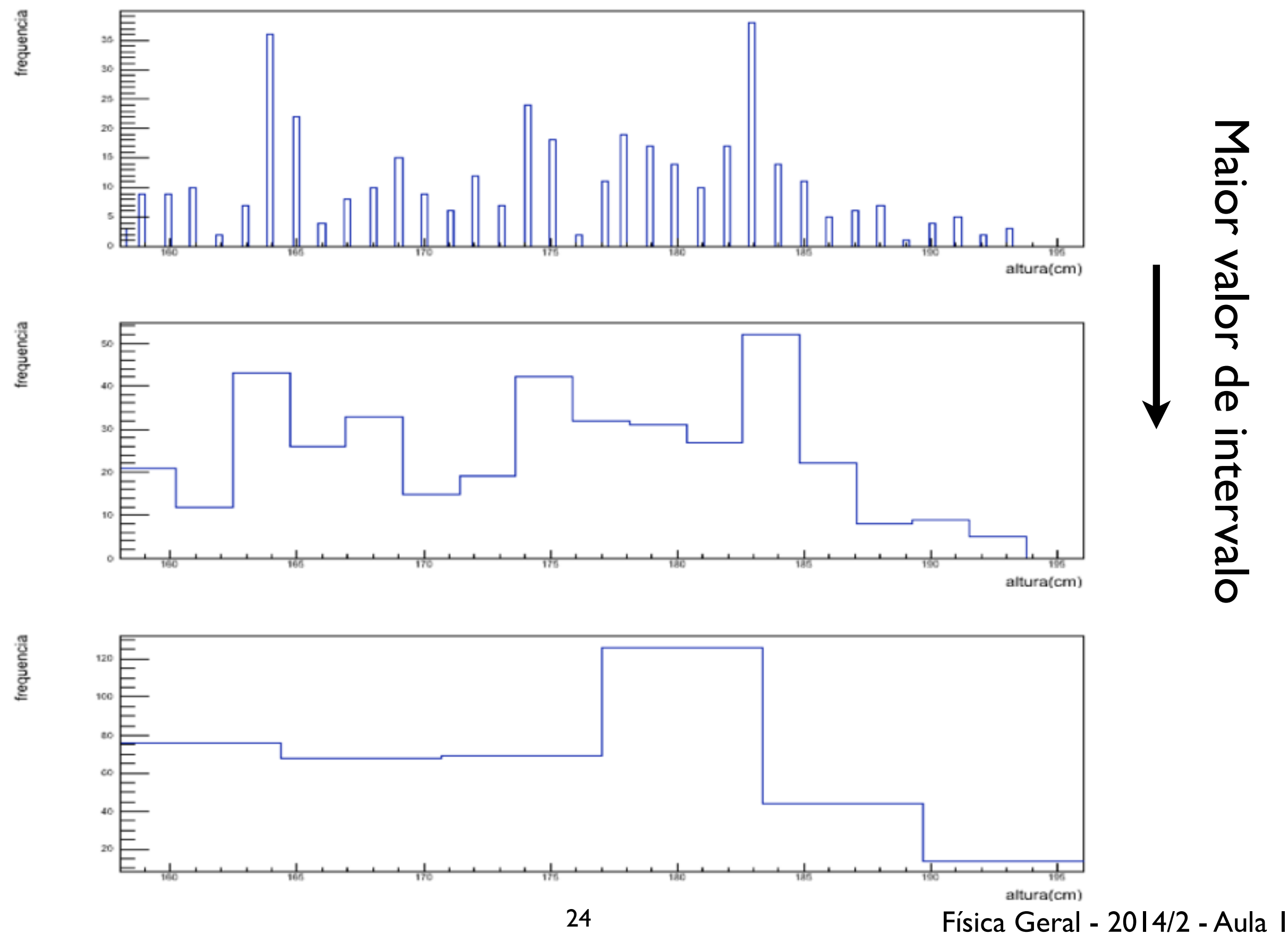

Maior valor de intervaloMaior valor de intervalo

*Média: Valor médio de um conjunto de dados {x<sub>1</sub>, x<sub>2</sub>, x<sub>3</sub>,* ..., xN}

$$
\bar{x} \equiv \frac{x_1 + x_2 + x_3 + \dots + x_N}{N} = \frac{1}{N} \sum_{i=1}^{N} x_i
$$

### *Média: Valor médio de um conjunto de dados {x<sub>1</sub>, x<sub>2</sub>, x<sub>3</sub>,* ..., xN}

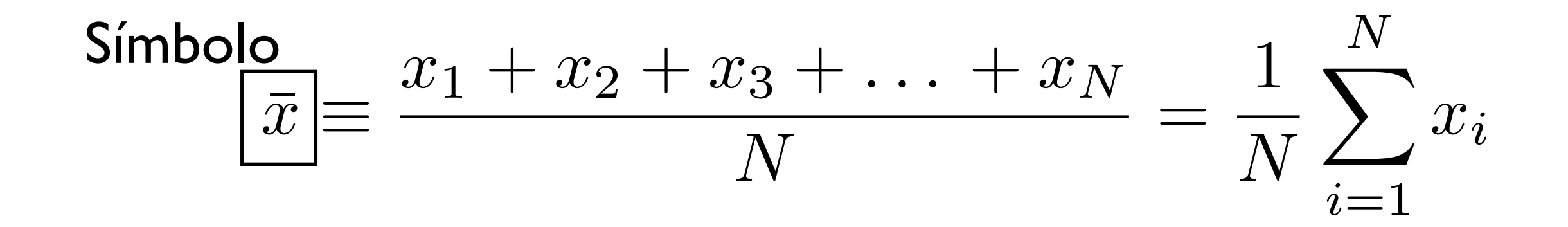

### *Média: Valor médio de um conjunto de dados {x<sub>1</sub>, x<sub>2</sub>, x<sub>3</sub>,* ..., xN}

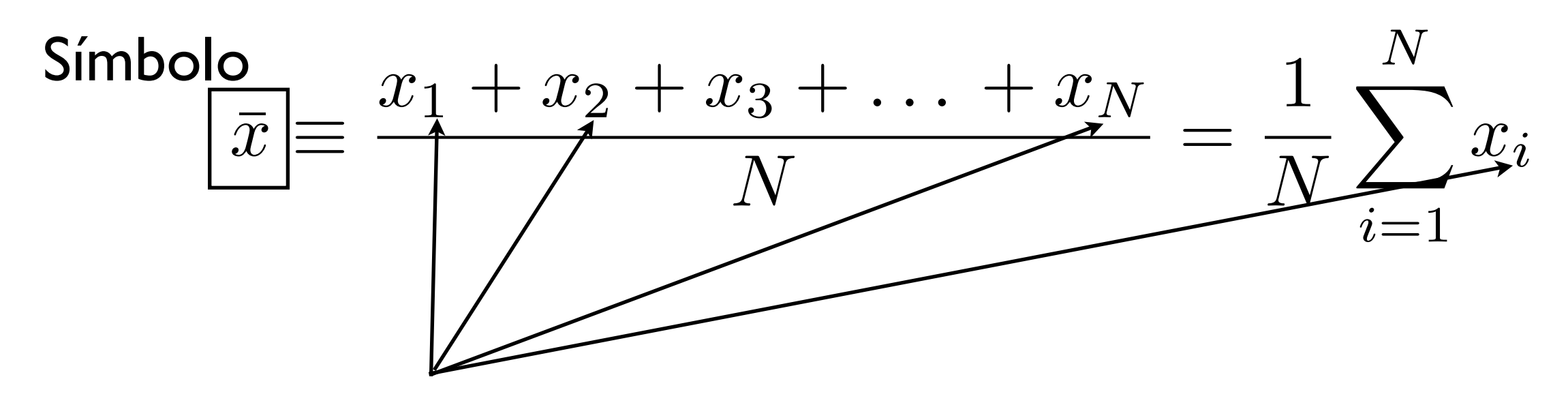

Cada elemento do conjunto de dados

*Média:* Valor médio de um conjunto de dados agrupados em M classes de frequência

Cada classe possue ponto médio {x1, x2, ..., x*M*} e frequência {n1, n2, ..., n*M*}:

*Média:* Valor médio de um conjunto de dados agrupados em M classes de frequência

Cada classe possue ponto médio {x1, x2, ..., x*M*} e frequência {n1, n2, ..., n*M*}:

$$
\bar{x} \approx \frac{n_1 x_1 + n_2 x_2 + \dots + n_M x_M}{N} = \frac{1}{N} \sum_{j=1}^{M} n_j x_j
$$

*Média:* Valor médio de um conjunto de dados agrupados em M classes de frequência

Cada classe possue ponto médio {x1, x2, ..., x*M*} e frequência {n1, n2, ..., n*M*}:

$$
\bar{x} \approx \frac{n_1 x_1 + n_2 x_2 + \dots + n_M x_M}{N} = \frac{1}{N} \sum_{j=1}^{M} n_j x_j
$$

*M*: número de classes de frequência

N: número total de elementos

*Média:* Valor médio de um conjunto de dados agrupados em M classes de frequência

Cada classe possue ponto médio {x1, x2, ..., x*M*} e frequência {n1, n2, ..., n*M*}:

$$
\bar{x} \approx \frac{n_1 x_1 + n_2 x_2 + \dots + n_M x_M}{N} = \frac{1}{N} \sum_{j=1}^{M} n_j x_j
$$

*M*: número de classes de frequência

N: número total de elementos  $\sum n_j = n_1 + n_2 + \ldots + n_M = N$ *M*  $i=1$ 

### *Moda:* Valor mais frequente de um conjunto de dados  $\{x_1, x_2, x_3, ..., x_N\}$

Símbolo:  $x_{\text{mod}}$ 

Para dados agrupados em classes de frequências a moda é o ponto médio da classe de maior frequência

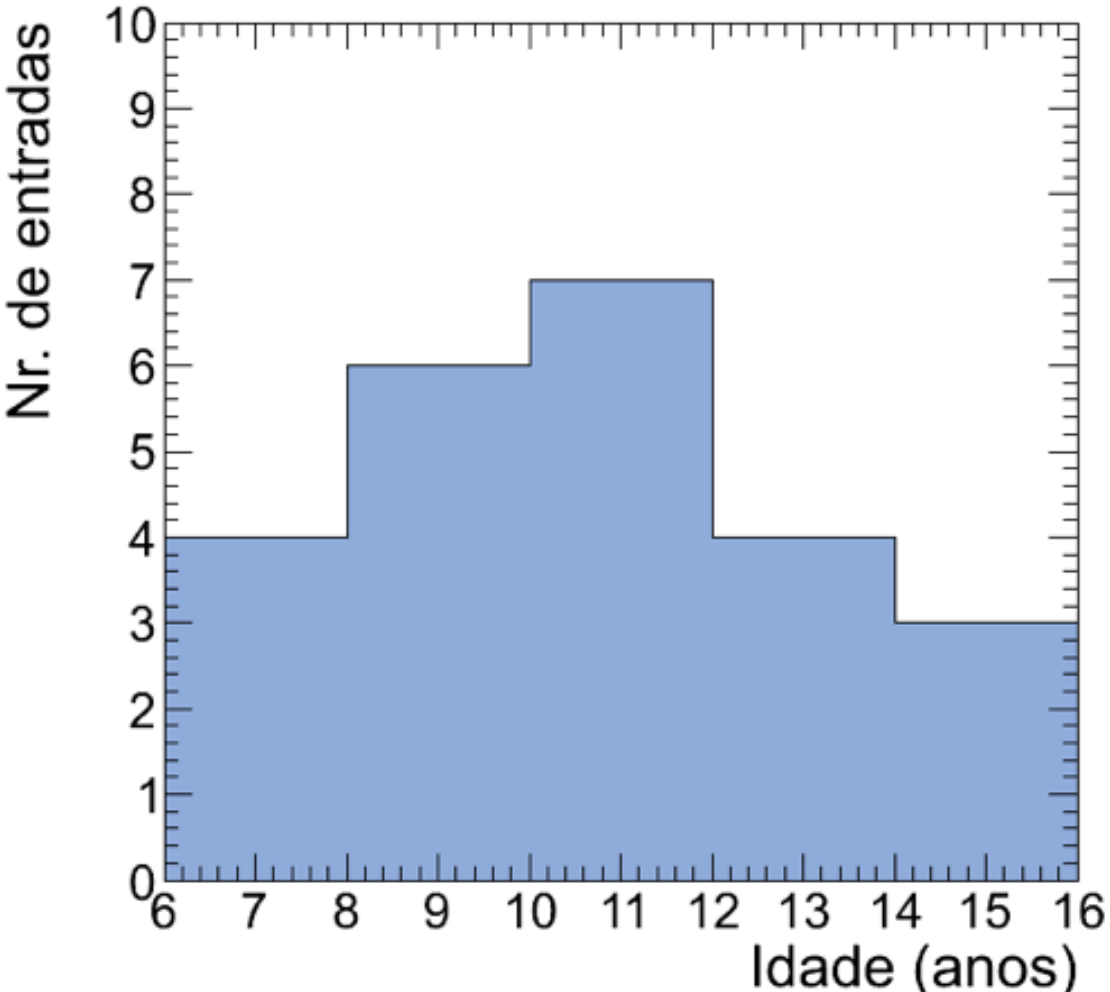

### *Moda:* Valor mais frequente de um conjunto de dados  $\{x_1, x_2, x_3, ..., x_N\}$

Símbolo:  $x_{\text{mod}}$ 

Para dados agrupados em classes de frequências a moda é o ponto médio da classe de maior frequência

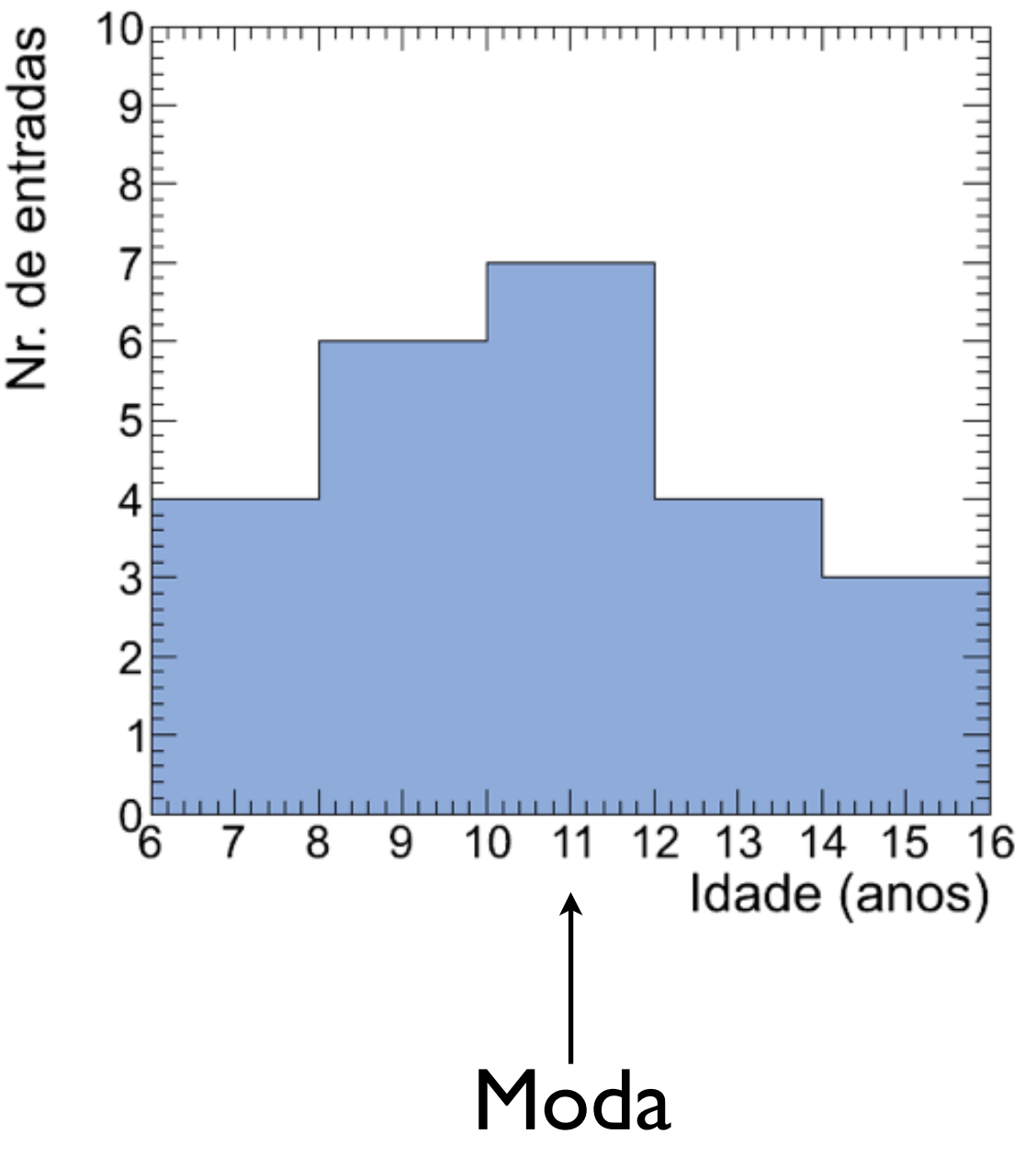

*Média quadrática*: raiz quadrada da média dos quadrados dos dados:

$$
x_{\rm rms} \equiv \sqrt{\frac{x_1^2 + x_2^2 + x_3^2 + \dots + x_N^2}{N}} = \sqrt{\frac{1}{N} \sum_{i=1}^{N} x_i^2}
$$

*Média quadrática*: raiz quadrada da média dos quadrados dos dados:

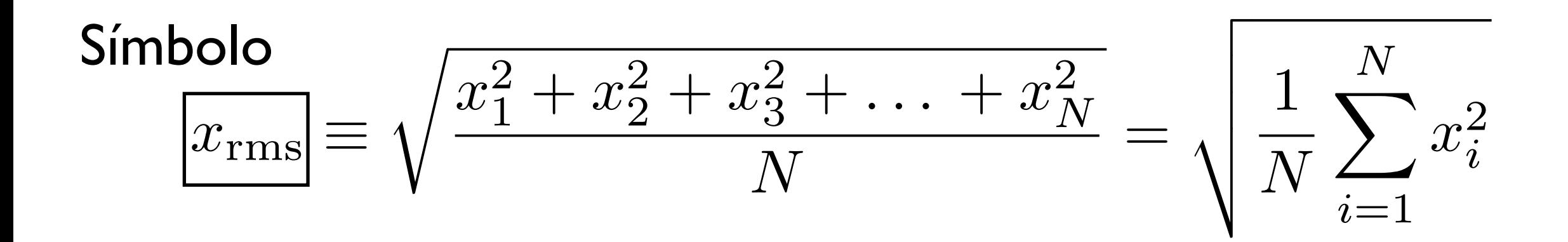

*Mediana*: valor que divide uma distribuição ordenada de dados de forma que metade dos dados está acima, e metade abaixo deste valor

$$
N(\text{impact}) \to x_{\text{med}} = x_{(N+1)/2}
$$

$$
N(\text{par}) \to x_{\text{med}} = \frac{x_{N/2} + x_{(N/2+1)}}{2}
$$

Exercício (2.5.1): (a)  $\{x_i\} = \{34, 29, 26, 37, 31\}$ 

### Exercício (2.5.1):  $|a\rangle \{x_i\} = \{34, 29, 26, 37, 31\}$

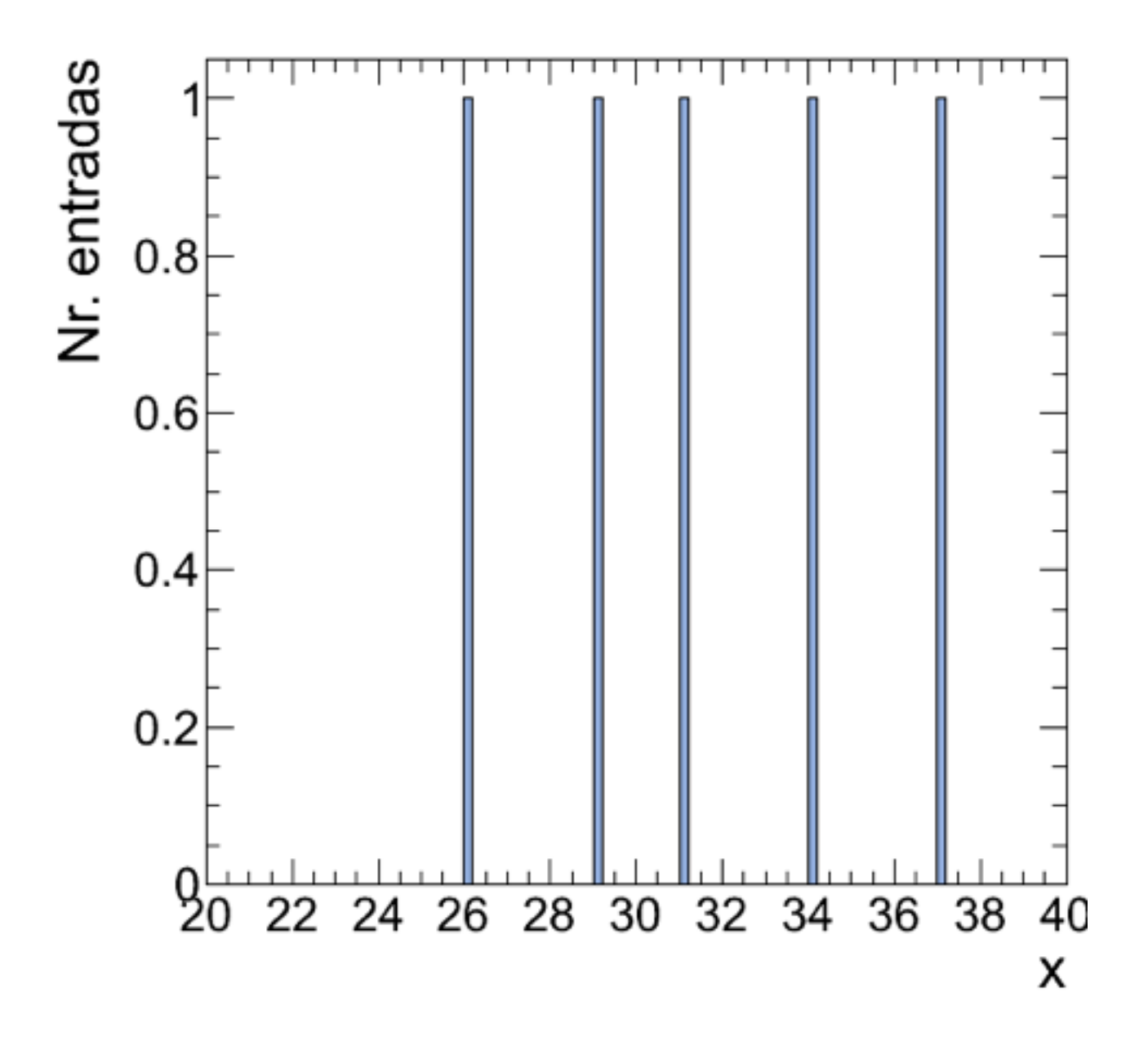

Exercício (2.5.1):

 $\{a\}$   $\{x_i\}$  = {34, 29, 26, 37, 31}

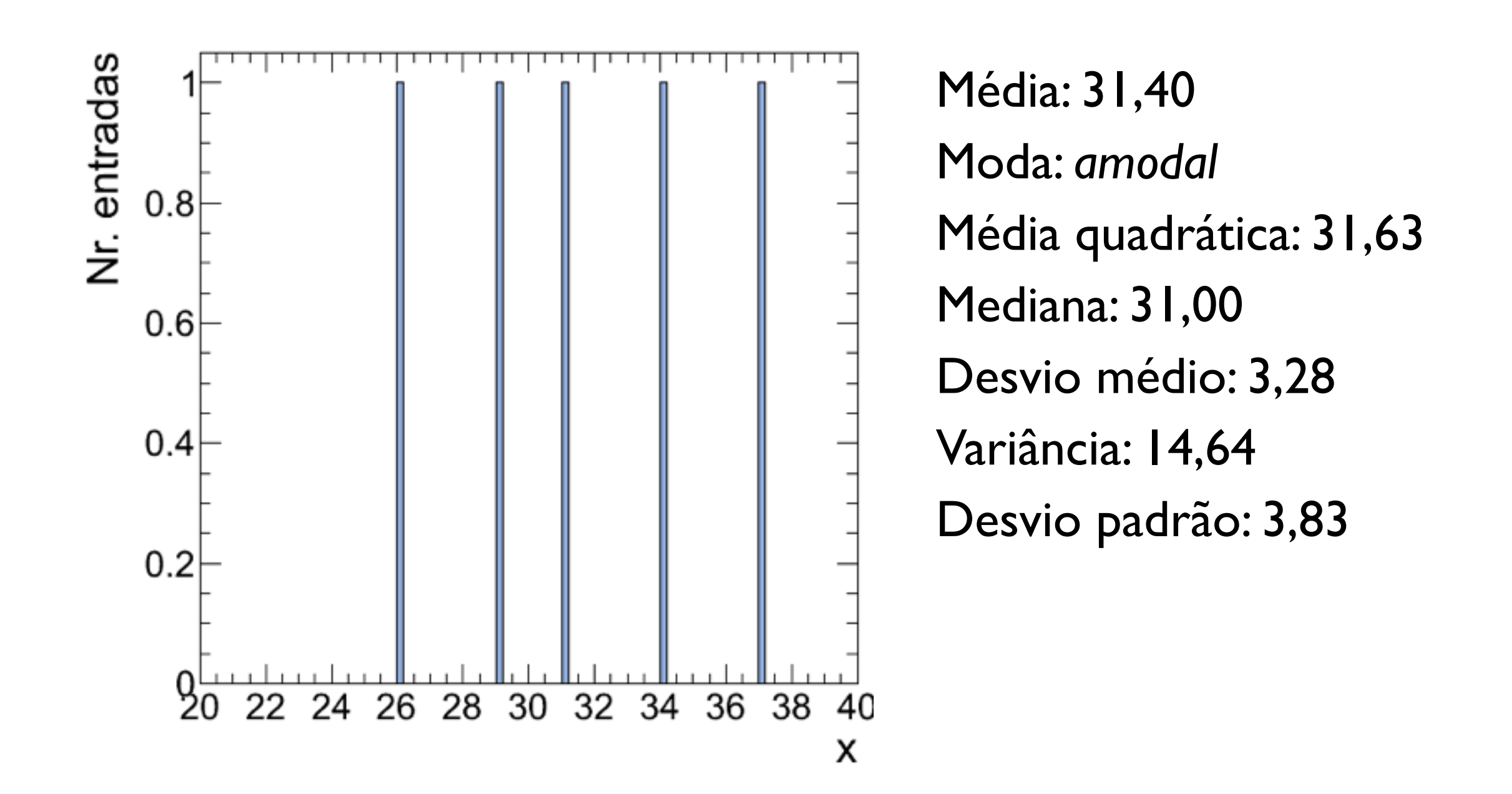

Exercício (2.5.1): b)  $\{x_i\} = \{34, 29, 26, 37, 31, 34\}$ 

#### Exercício (2.5.1): b)  $\{x_i\} = \{34, 29, 26, 37, 31, 34\}$

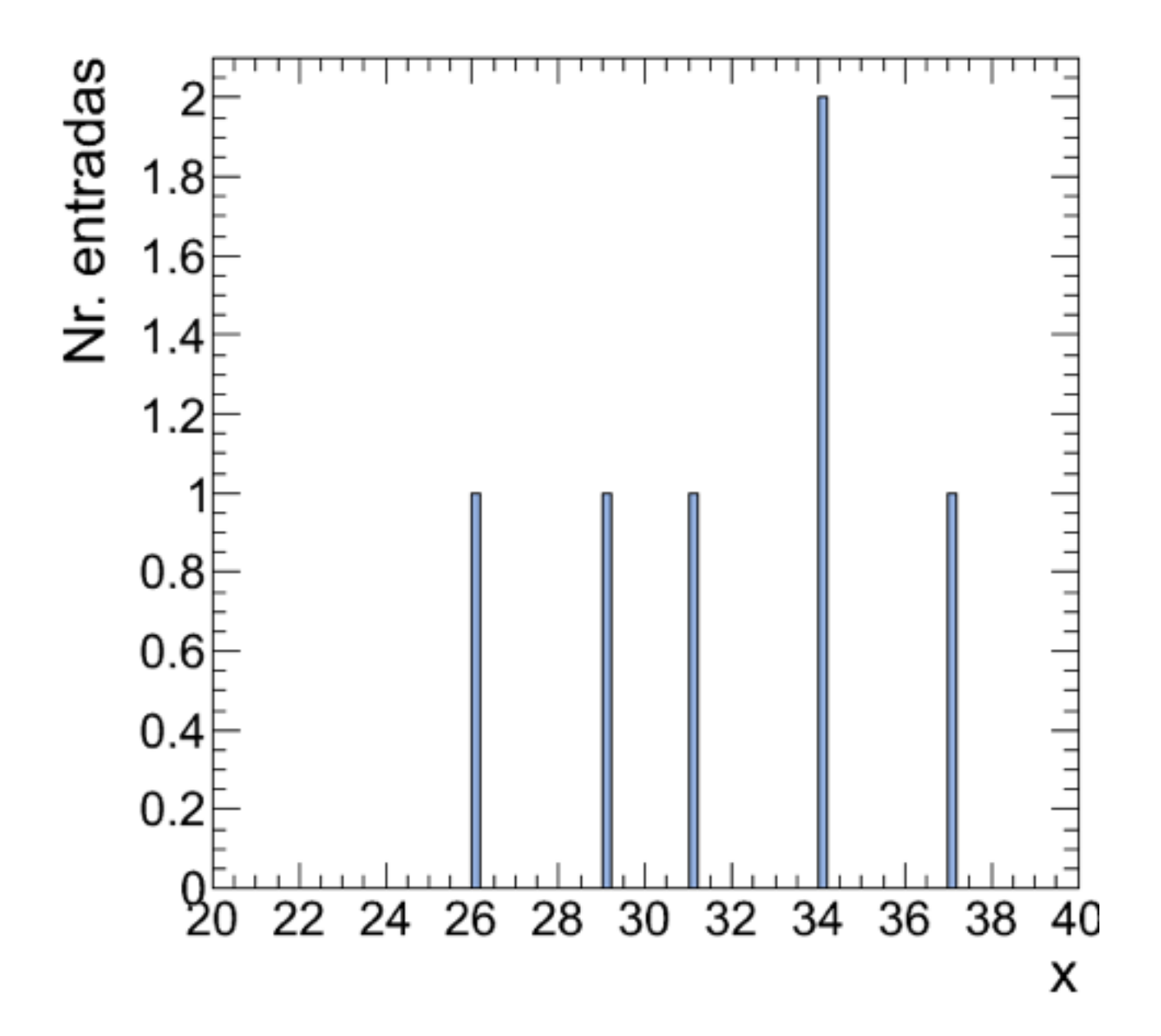

Exercício (2.5.1): b)  $\{x_i\} = \{34, 29, 26, 37, 31, 34\}$ 

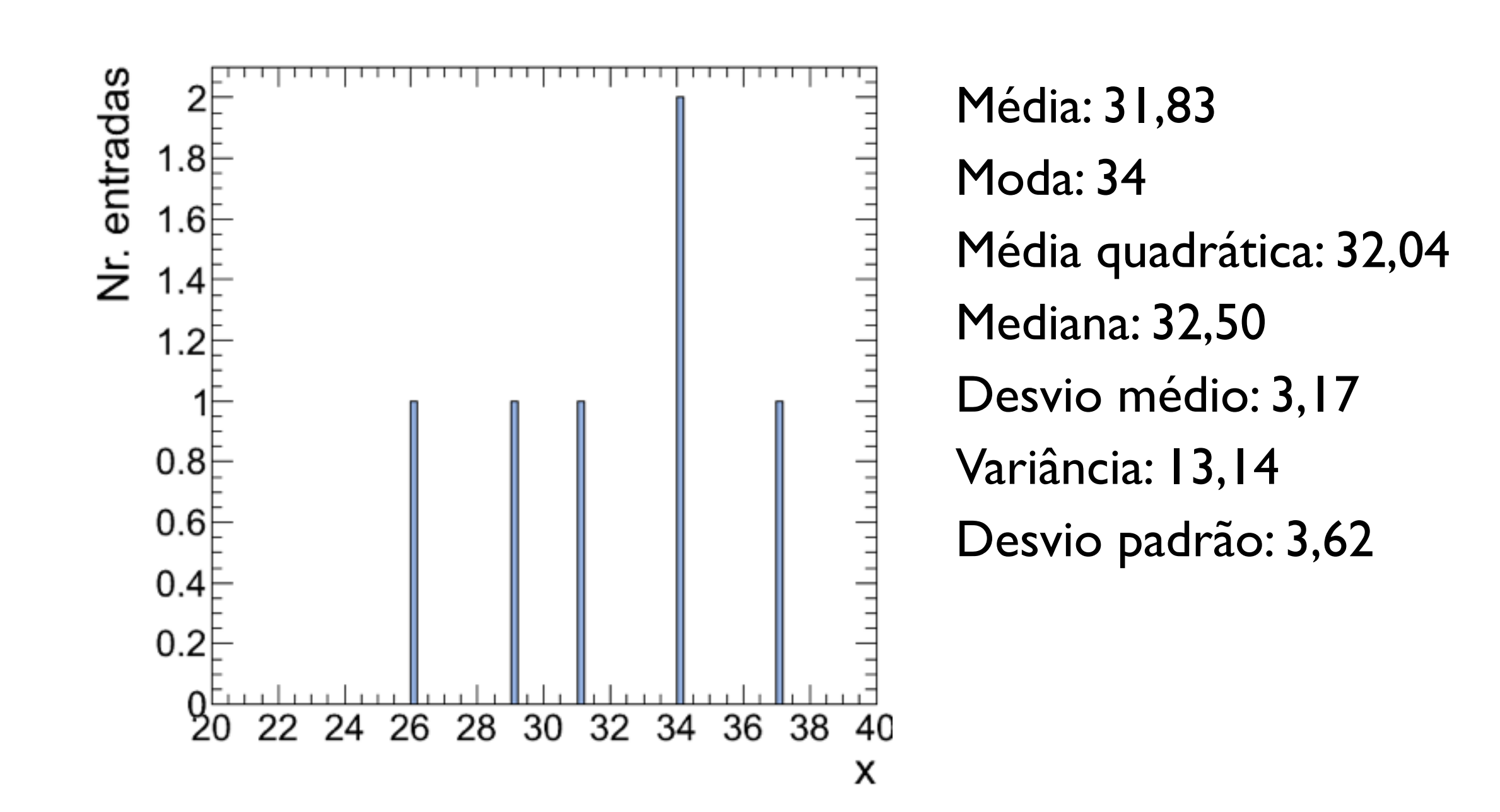

Exercício (2.5.1):  $|c\rangle \{x_i\} = \{5, 8, 12, 3, 9\}$ 

$$
Exercise (2.5.1):
$$
  
c) {x<sub>i</sub>} = {5, 8, 12, 3, 9}

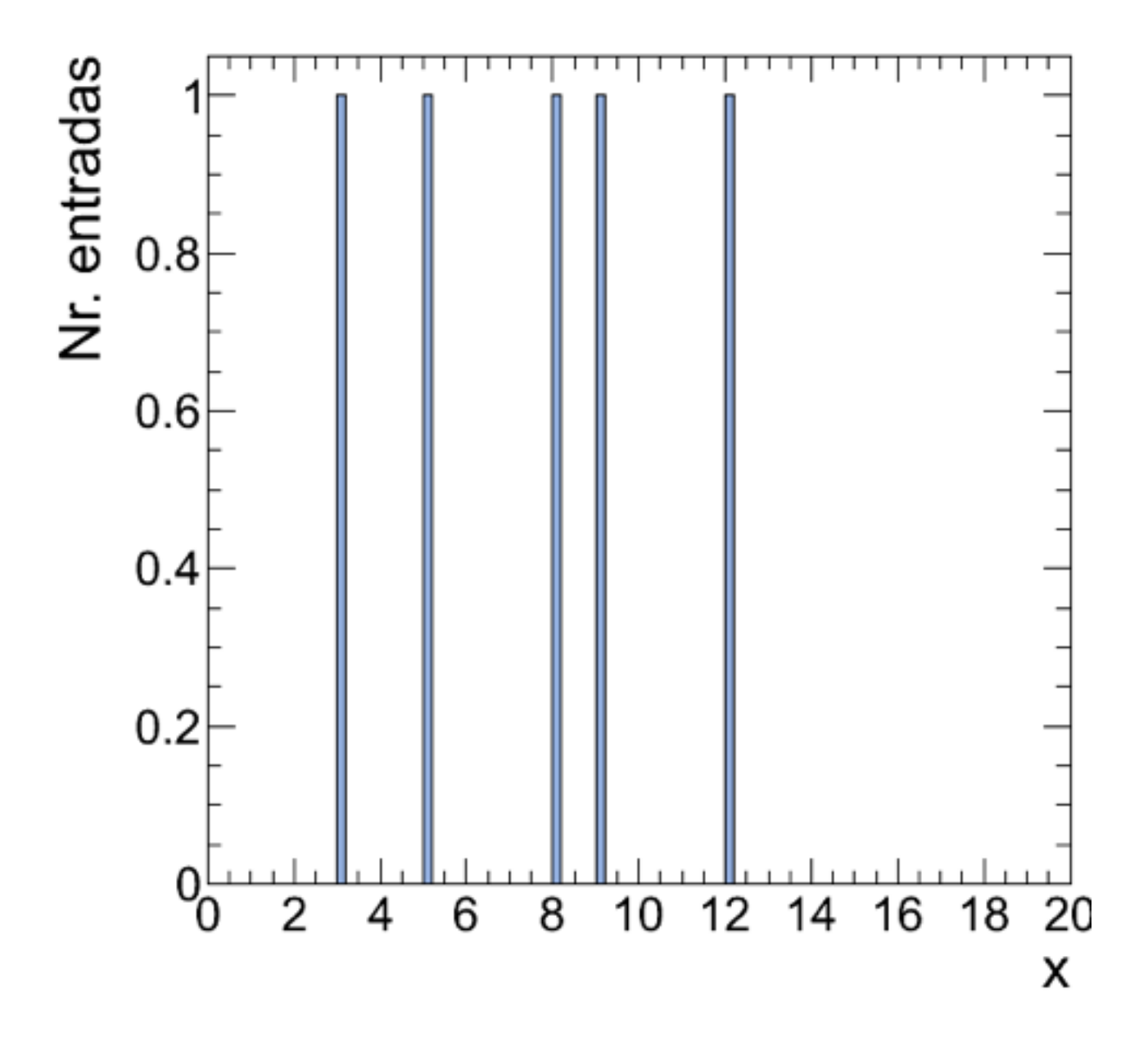

#### Exercício (2.5.1): c)  $\{x_i\} = \{5, 8, 12, 3, 9\}$

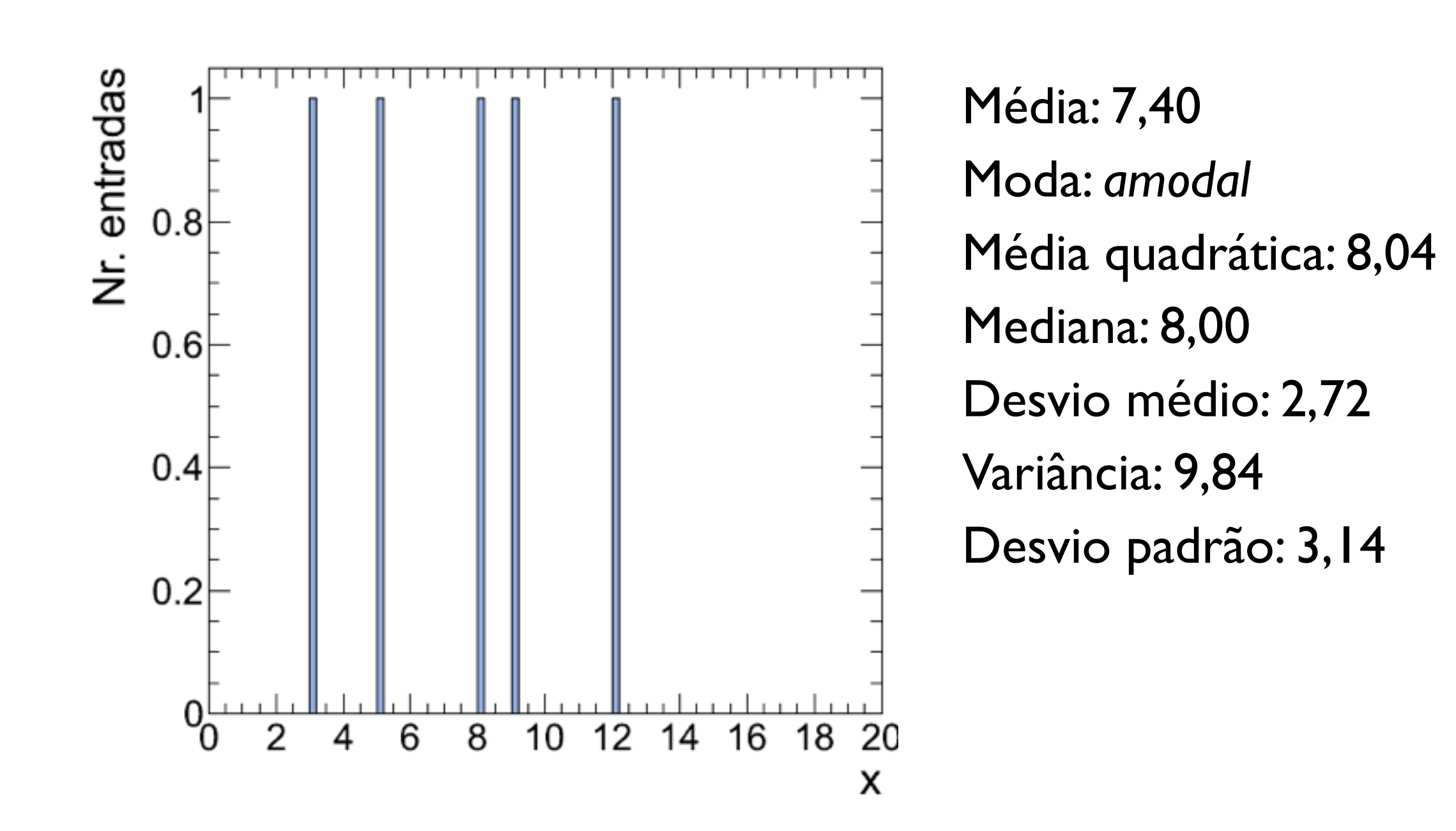

Exercício (2.5.1): d)  $\{x_i\} = \{3, 6, 4, 7, 9, 8\}$ 

$$
Exercise (2.5.1):d) {xi} = {3, 6, 4, 7, 9, 8}
$$

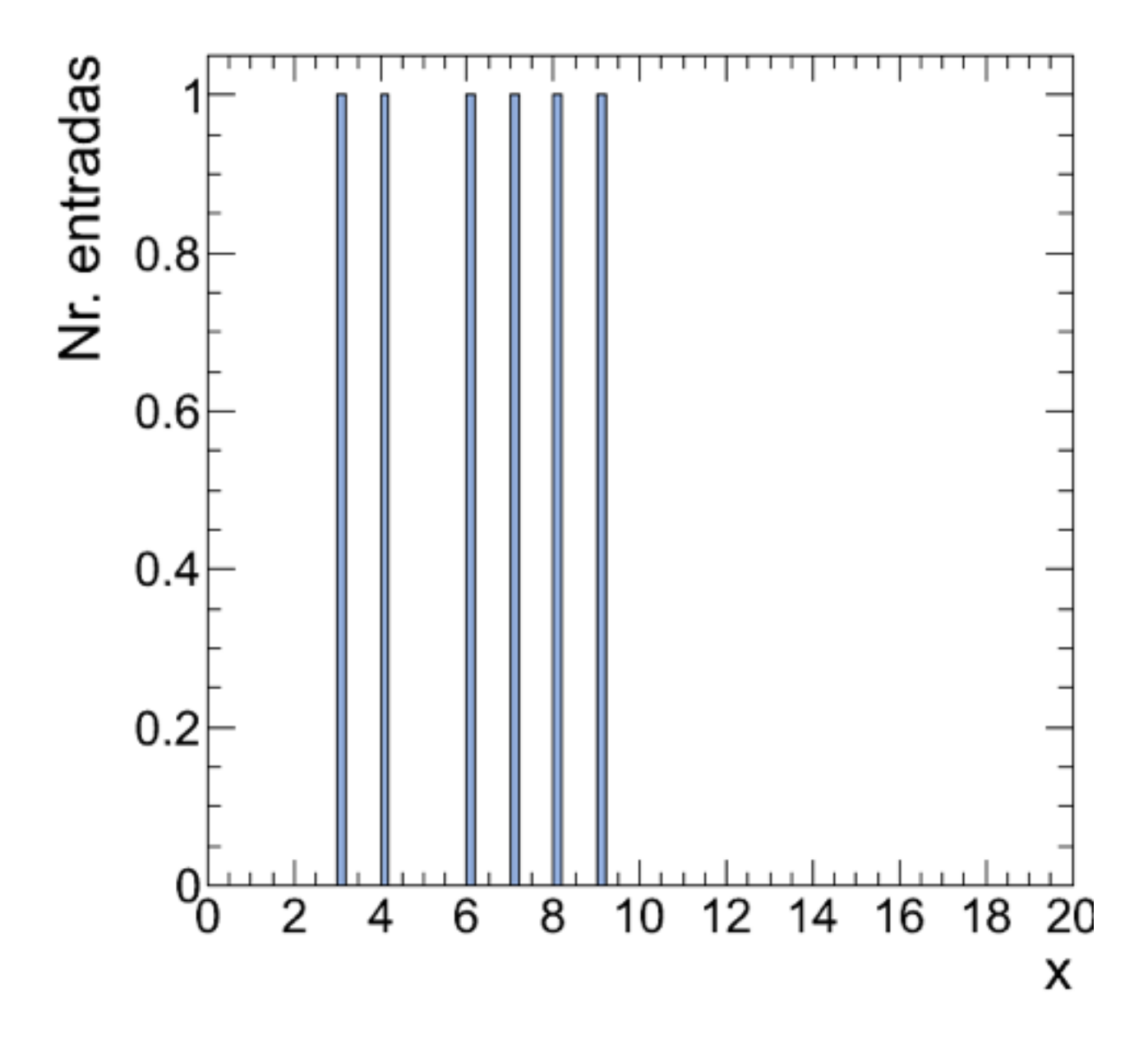

Exercício (2.5.1): d)  $\{x_i\} = \{3, 6, 4, 7, 9, 8\}$ 

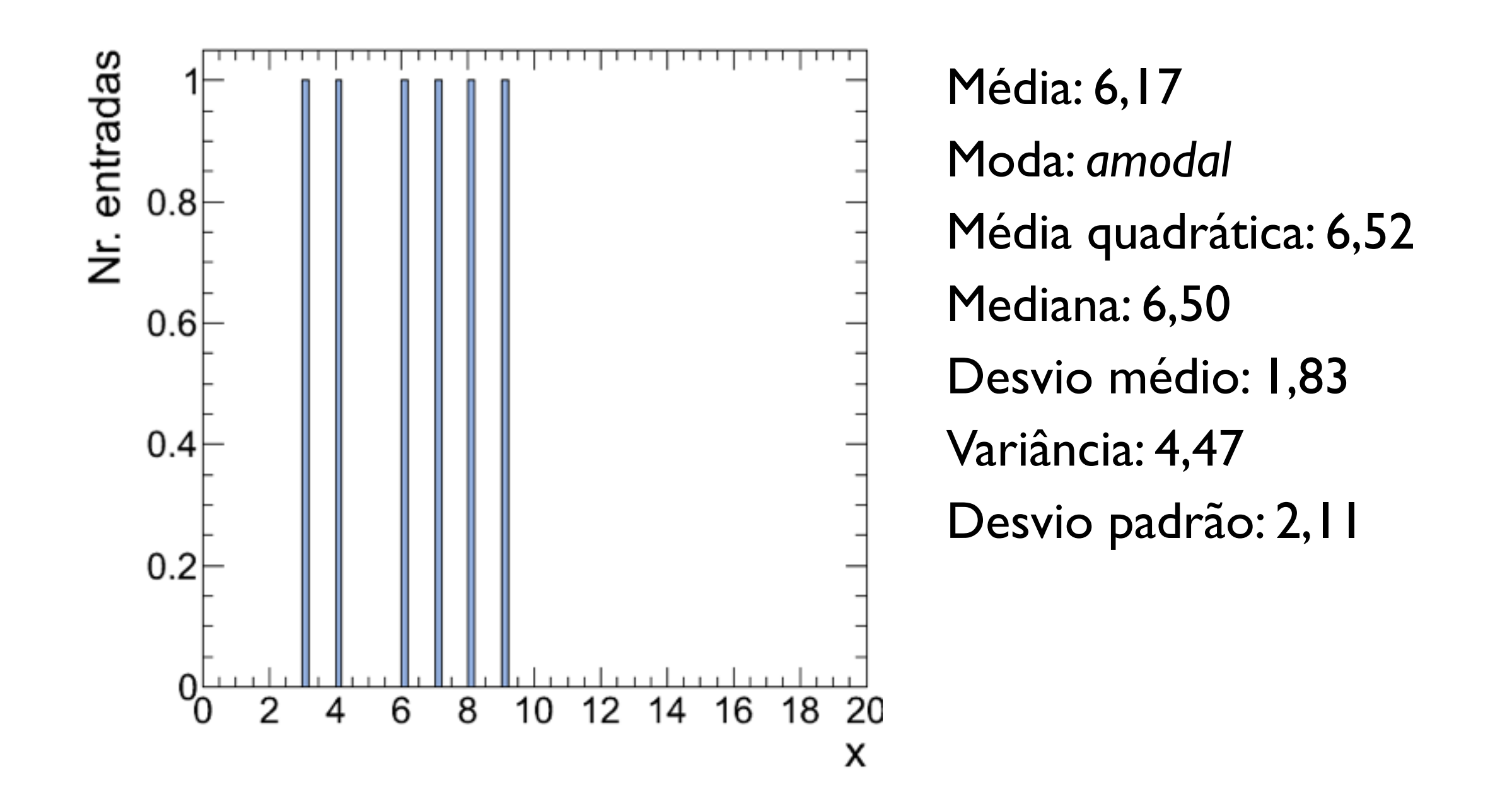

Exercício (2.5.1):  $|e\rangle \{\mathsf{x}_i\} = \{14, 19, 16, 21, 18, 19, 24, 15, 19\}$ 

Exercício (2.5.1):  $|e\rangle$  {x<sub>i</sub>} = {14, 19, 16, 21, 18, 19, 24, 15, 19}

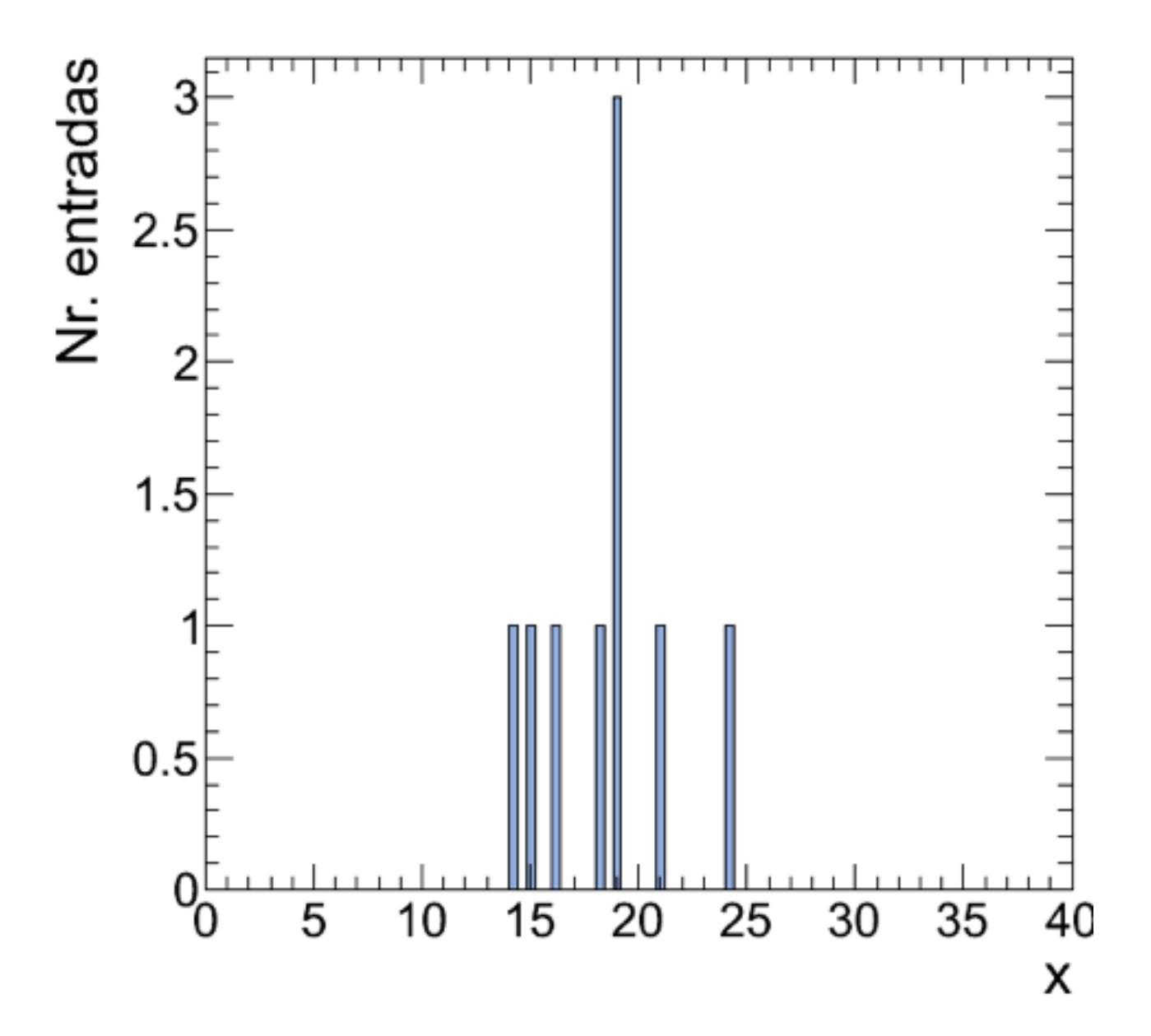

Exercício (2.5.1): e)  $\{x_i\} = \{14, 19, 16, 21, 18, 19, 24, 15, 19\}$ 

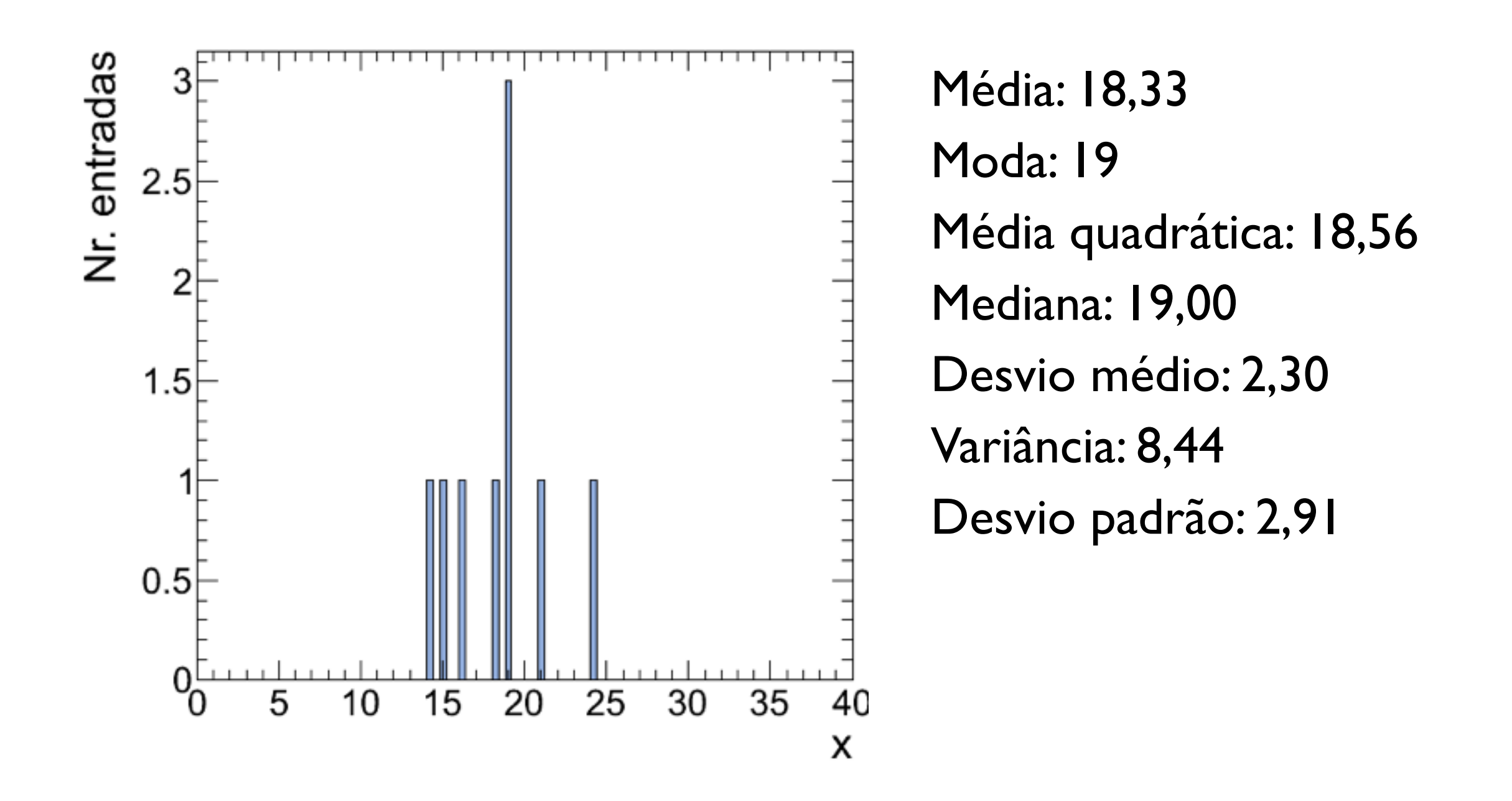

Exercício (2.5.1):  $f$  {x<sub>i</sub>} = {6, 7, 7, 3, 8, 5, 3, 9}

### Exercício (2.5.1):  $f$  {x<sub>i</sub>} = {6, 7, 7, 3, 8, 5, 3, 9}

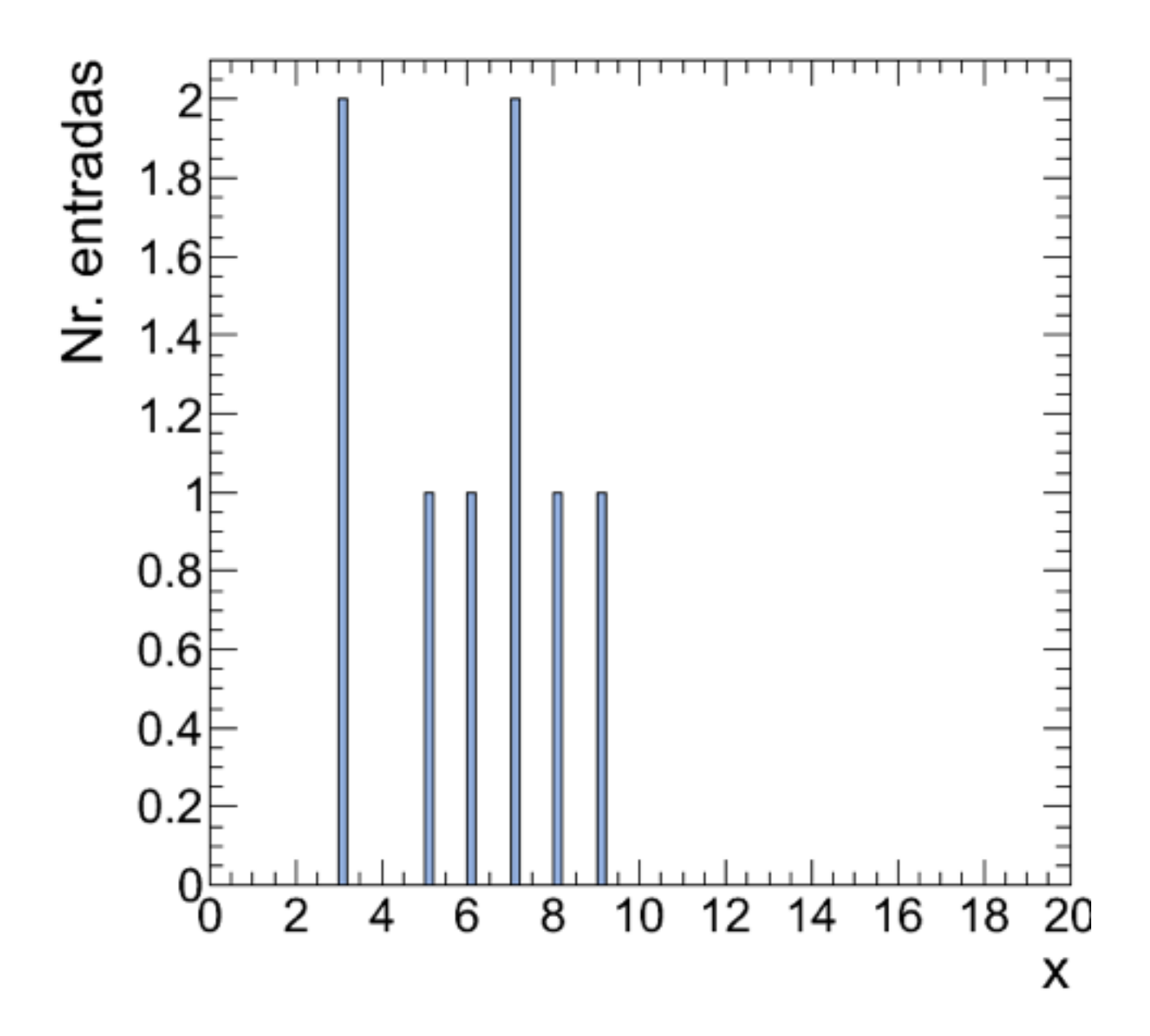

Exercício (2.5.1):  $f$  {x<sub>i</sub>} = {6, 7, 7, 3, 8, 5, 3, 9}

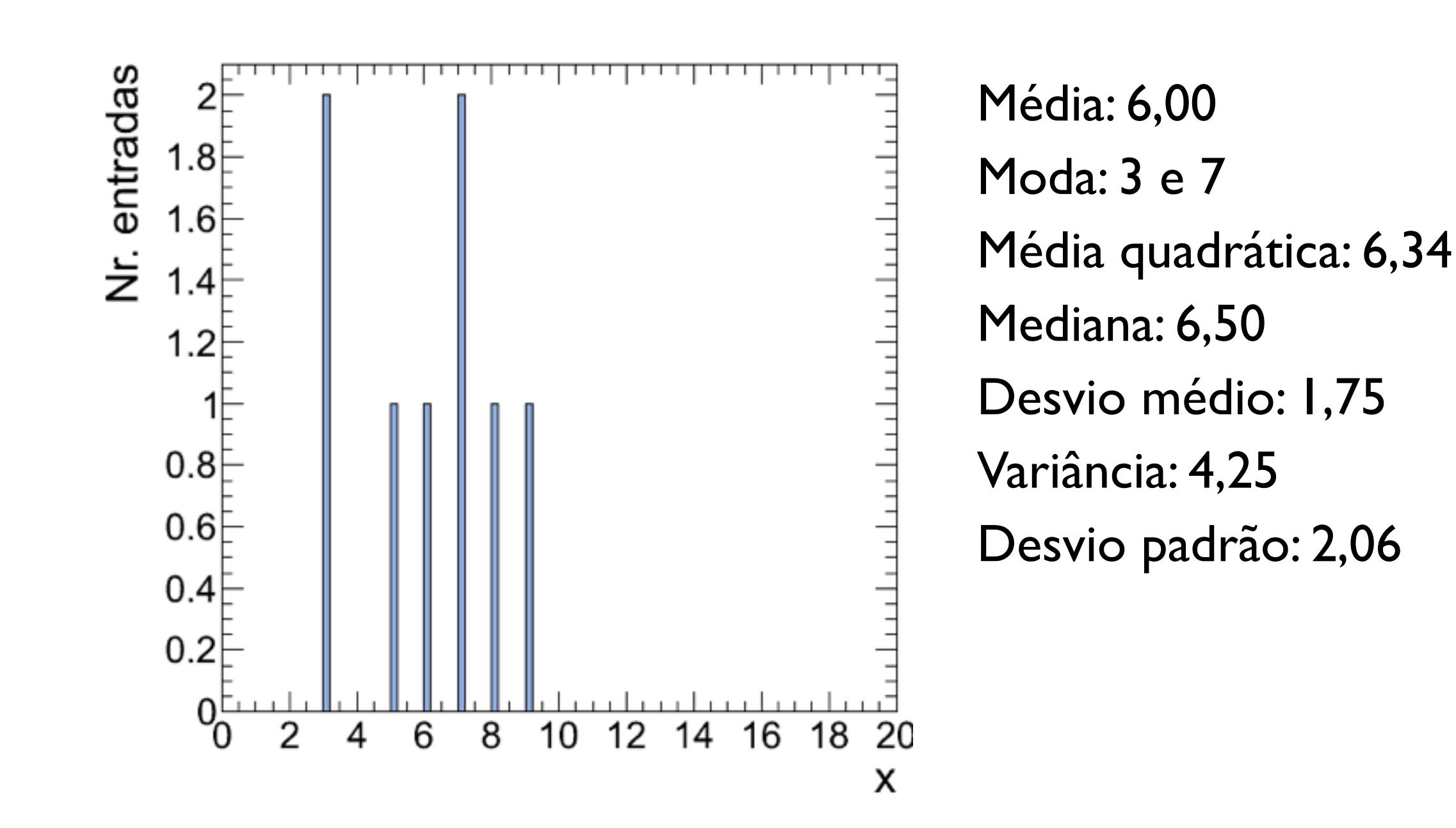

Exercício (2.5.1):

 $|g\rangle$  {x<sub>i</sub>} = {500, 600, 800, 800, 500, 900, 900, 900, 900, 1100}

#### Exercício (2.5.1):  $|g\rangle$  {x<sub>i</sub>} = {500, 600, 800, 800, 500, 900, 900, 900, 900, 1100}

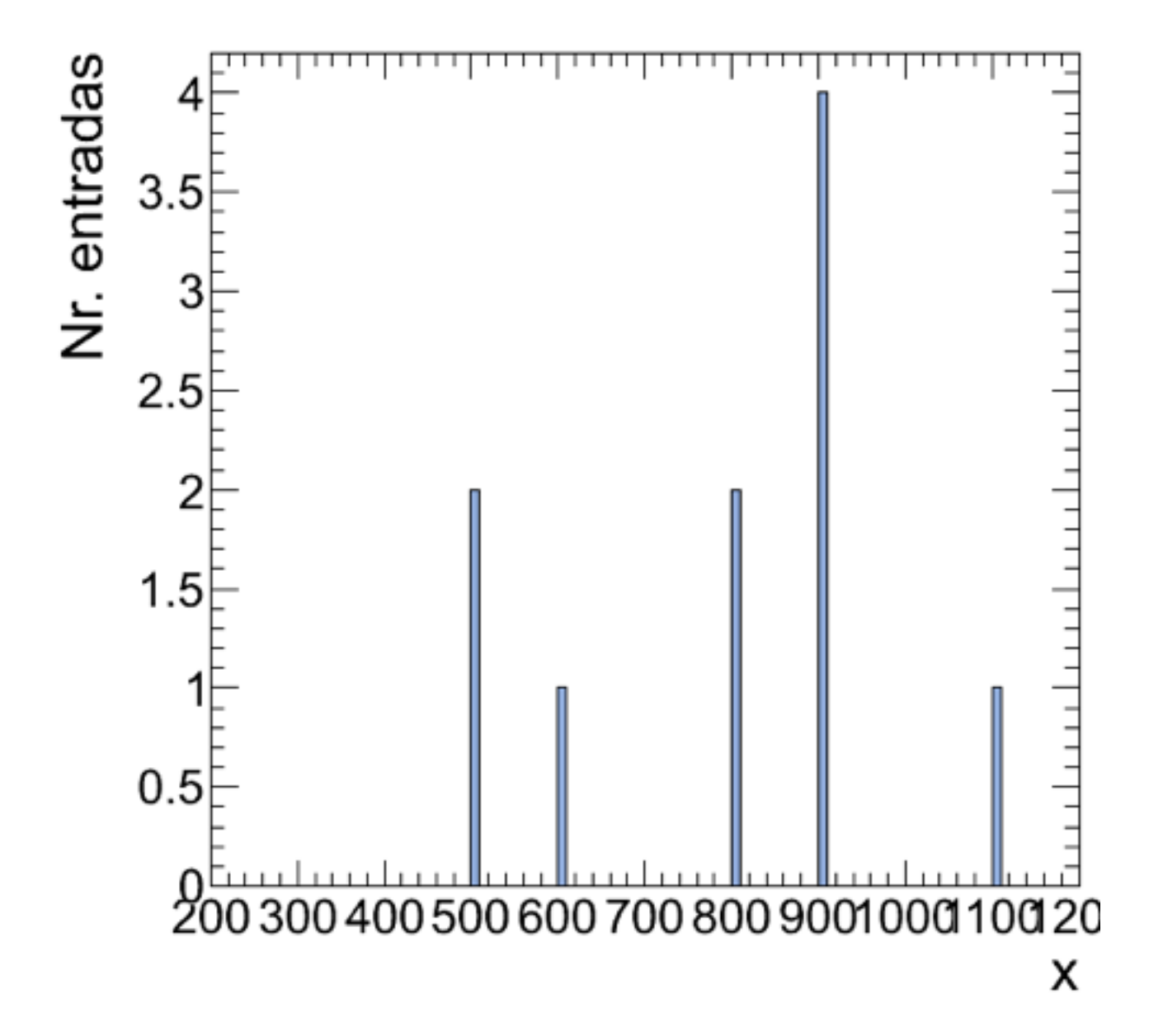

Exercício (2.5.1):

 $|g\rangle$  { $x_i$ } = {500, 600, 800, 800, 500, 900, 900, 900, 900, 1100}

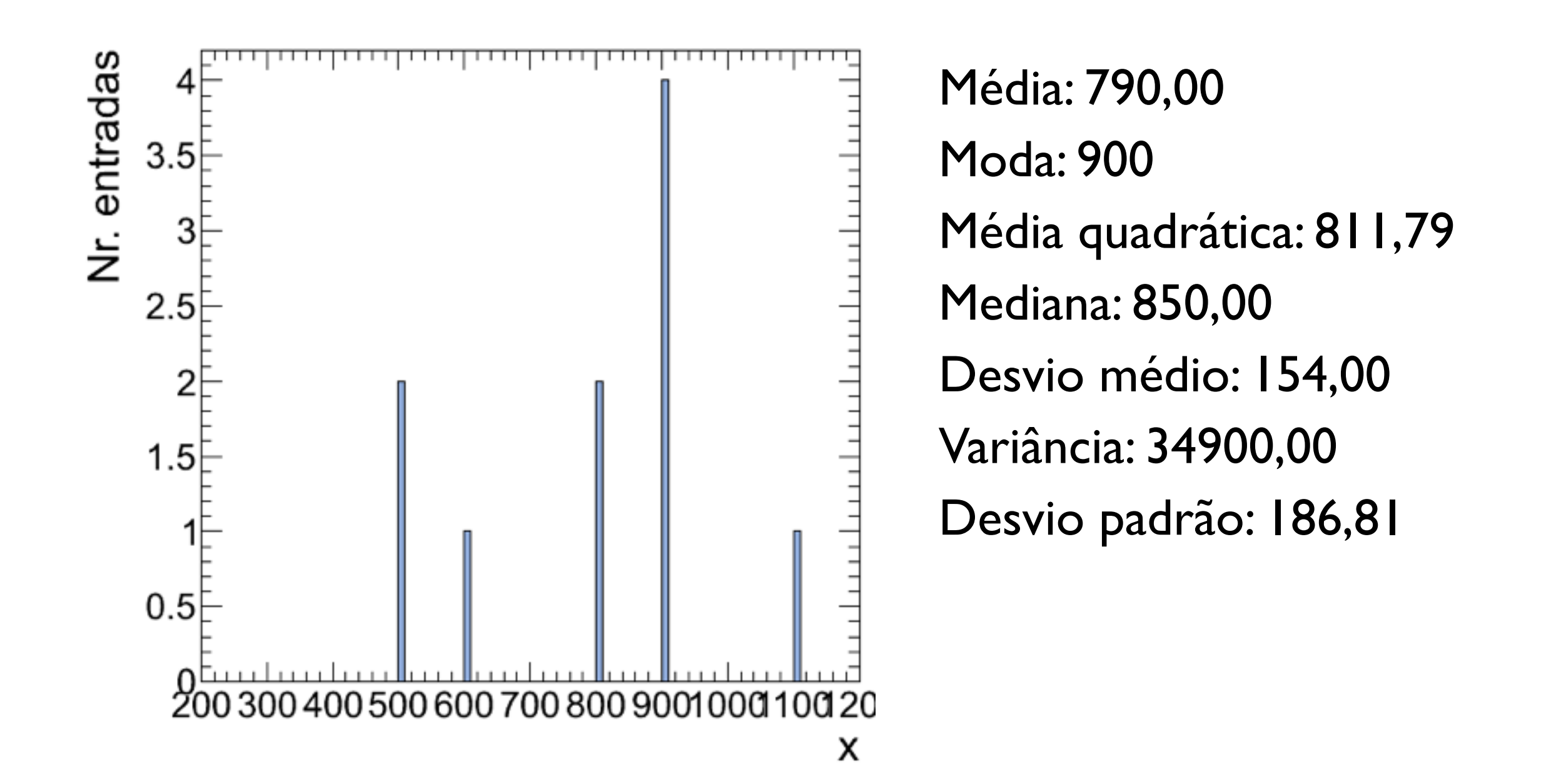

Exercício (2.5.3):  $a) \{x_i\} = \{18, 21, 23, 25, 18, 18, 21, 19,$  22, 19, 21, 20, 17, 21, 24, 24, 20, 21, 18, 25, 21, 17, 22, 19}

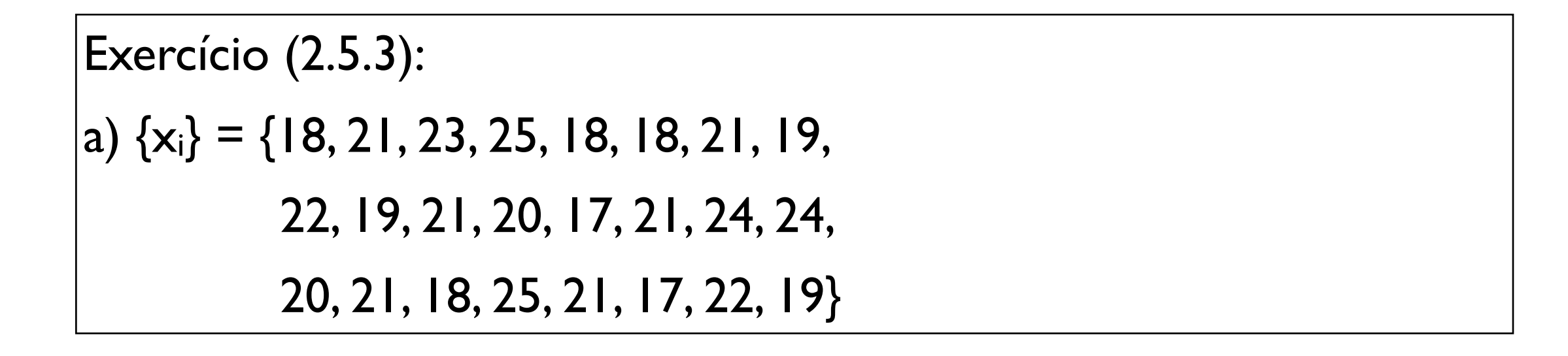

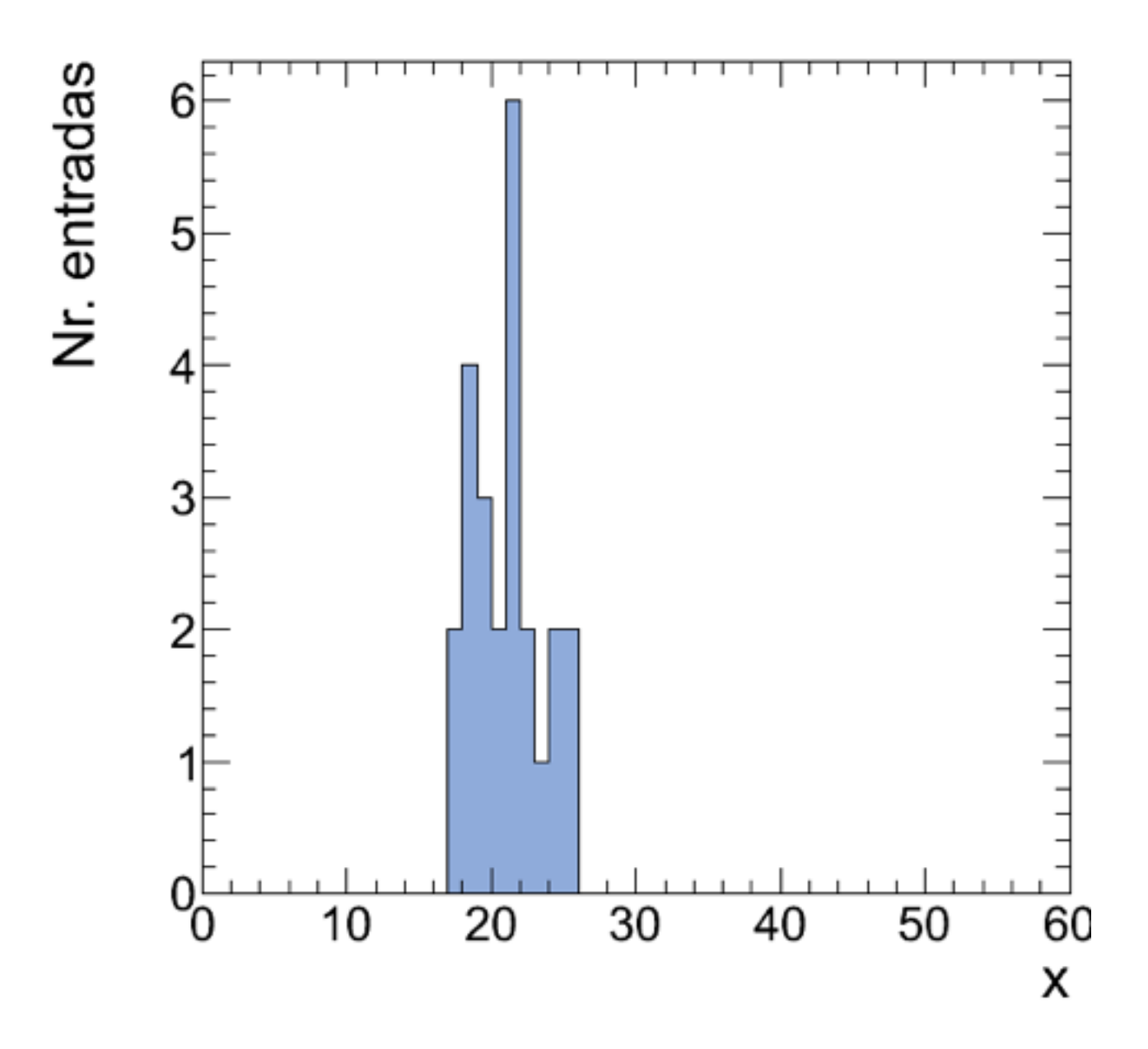

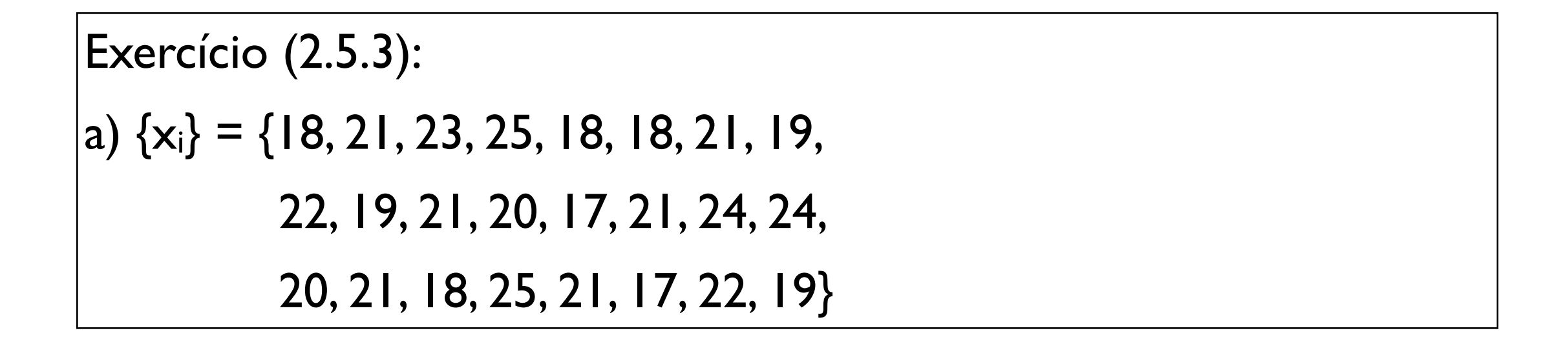

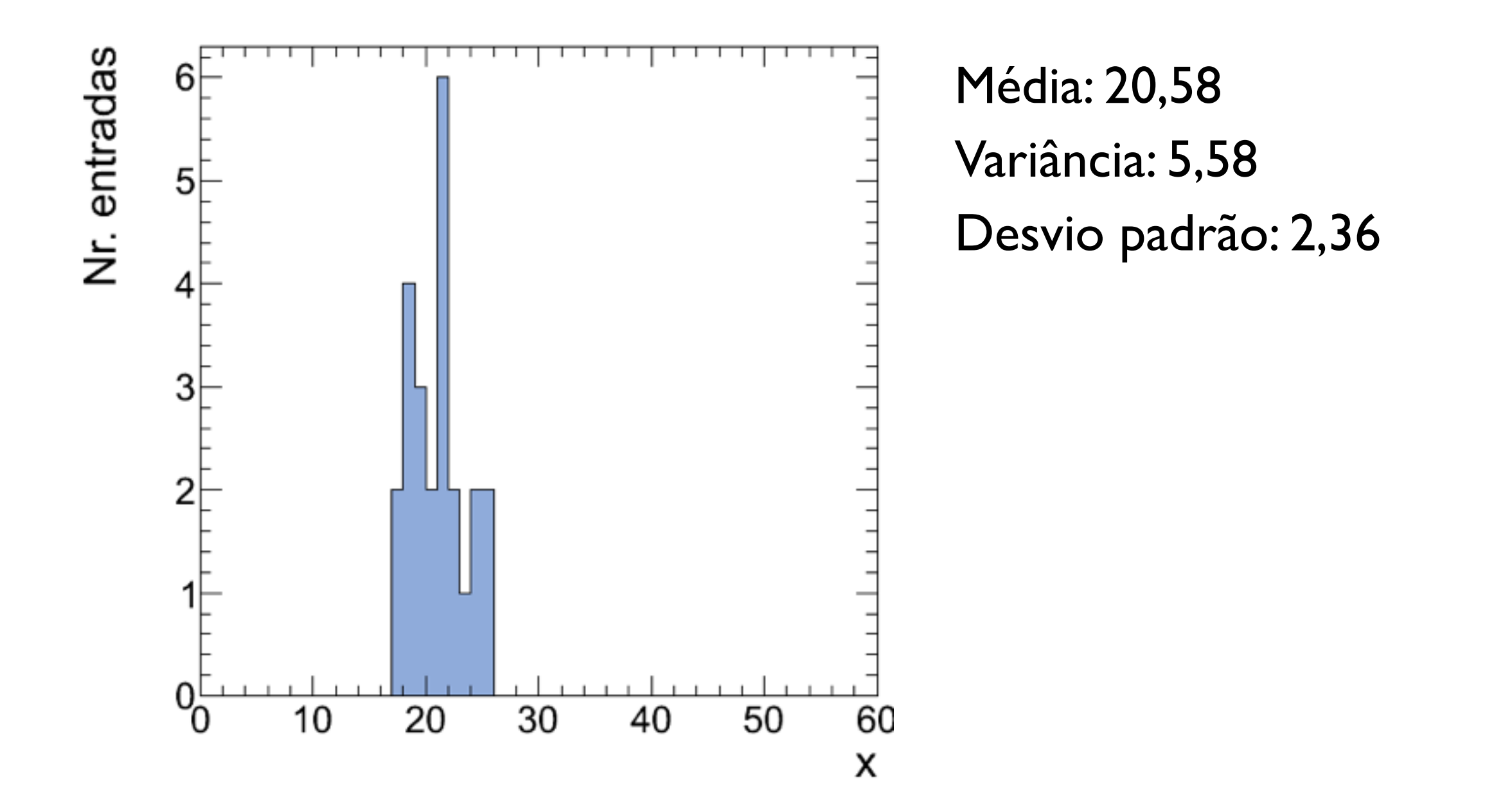

37 Física Geral - 2014/2 - Aula 1

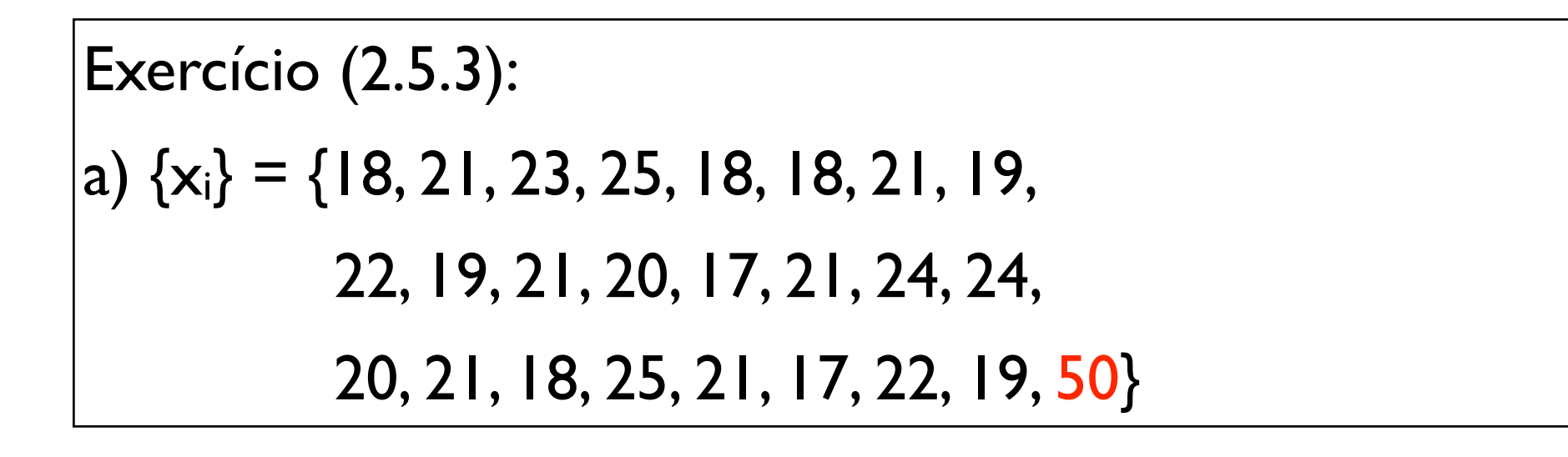

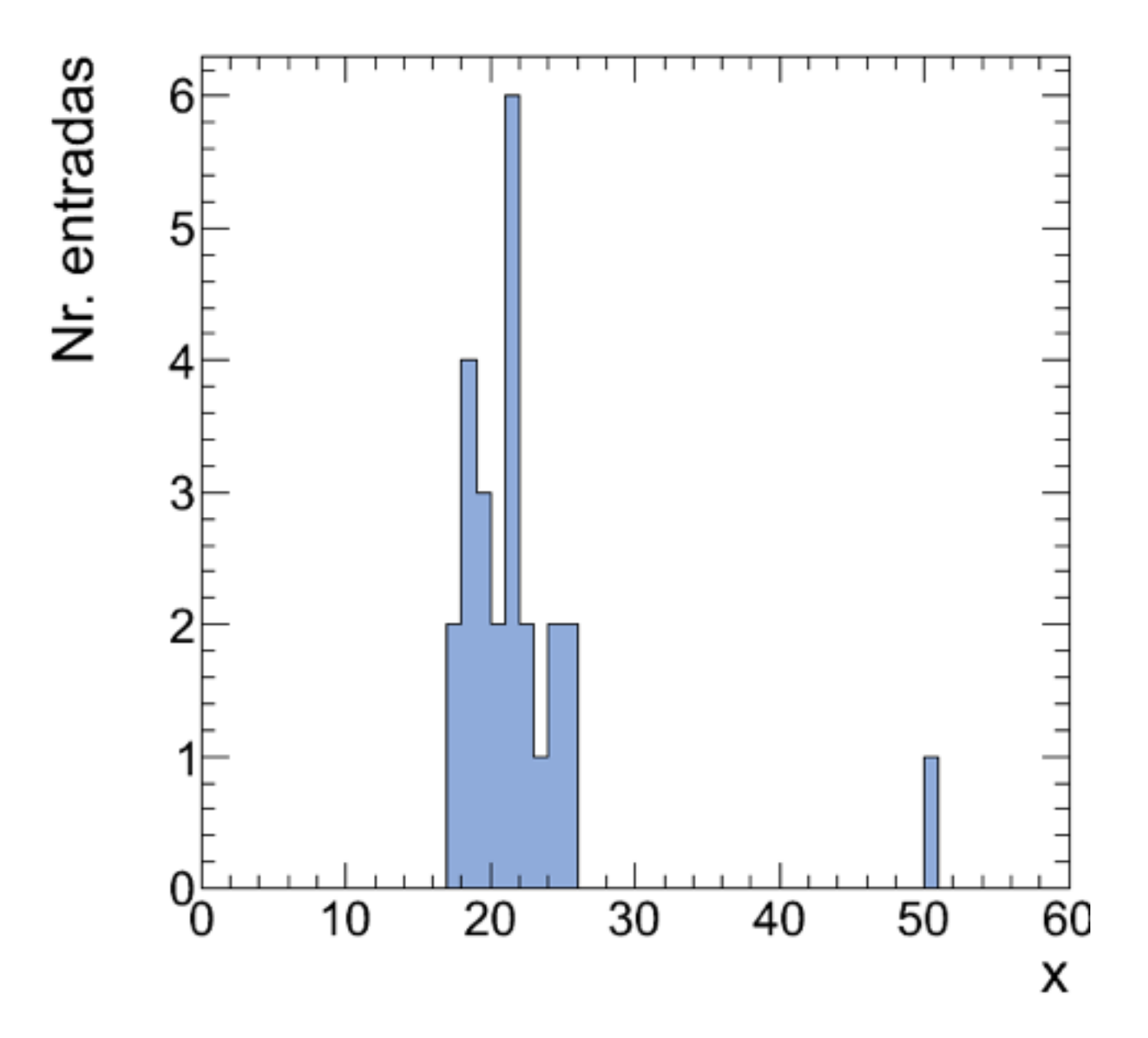

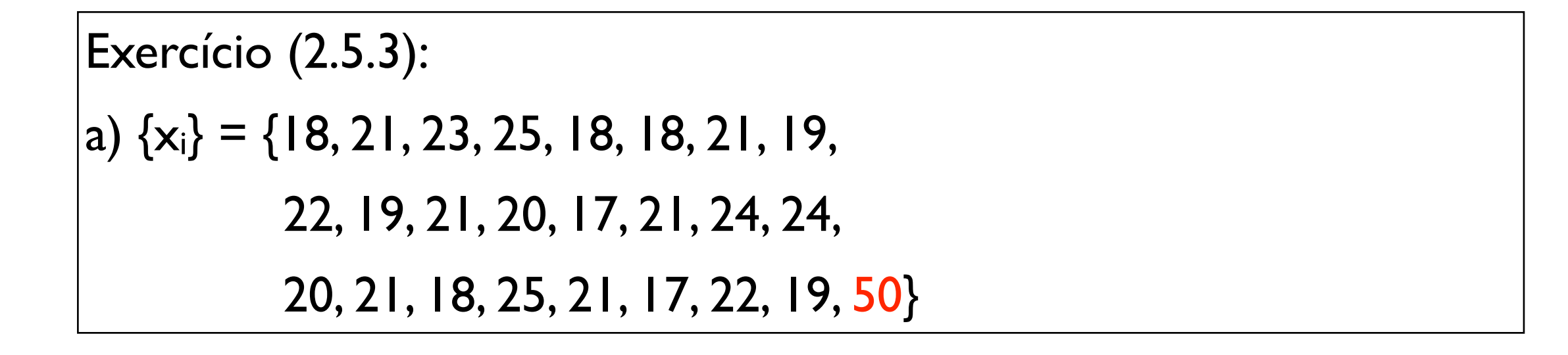

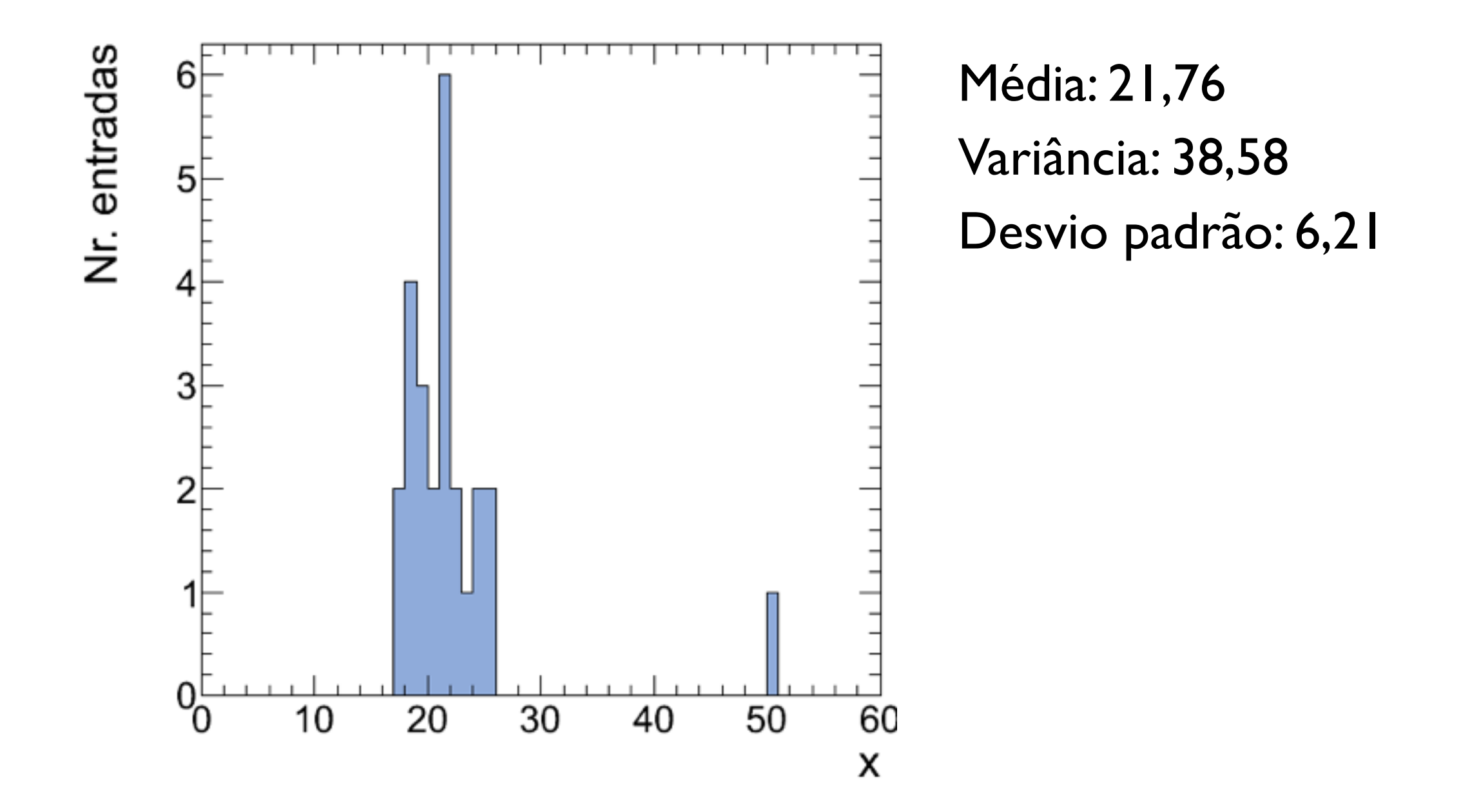

### Atividade de aula

1- Obtenha as coleções de dados das idades, massas e alturas de todos os estudantes da turma de Física Geral

2- Construa uma tabela com os dados ordenados

3- Defina as classes de agrupamento (intervalos) dos dados relativos a cada atributo (idade, massa, altura)

4- Construa tabelas com as frequências de cada classe de agrupamento e para cada atributo

5- Em um papel milimetrado, construa os histogramas para a partir das tabelas de frequências

6- Compute o valor máximo, o valor mínimo, a média, a moda, a média quadrática e a mediana para cada coleção de dados

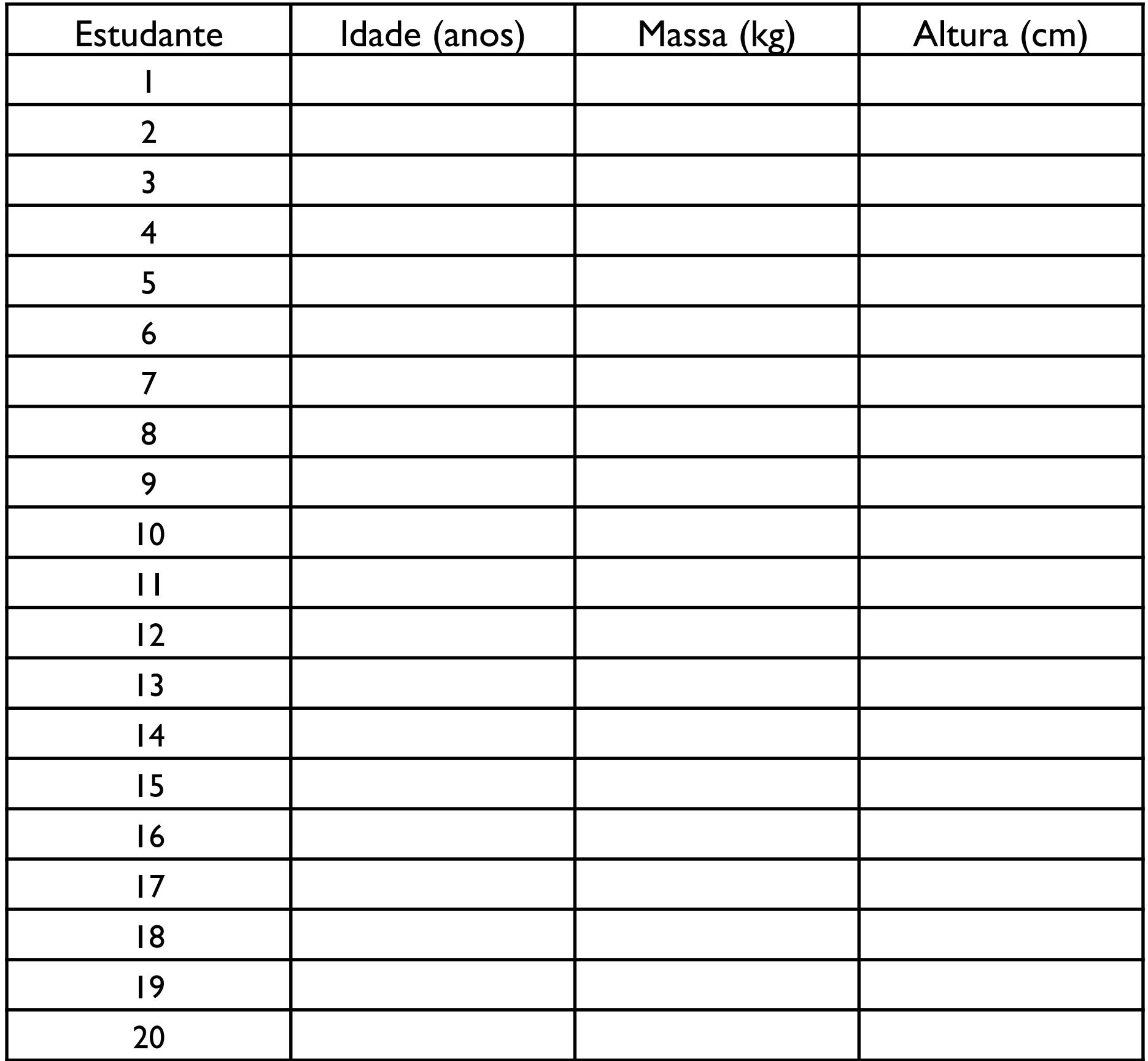